Objekttyp: **Issue**

Zeitschrift: **Die neue Schulpraxis**

Band (Jahr): **44 (1974)**

Heft 6

PDF erstellt am: **26.06.2024**

#### **Nutzungsbedingungen**

Die ETH-Bibliothek ist Anbieterin der digitalisierten Zeitschriften. Sie besitzt keine Urheberrechte an den Inhalten der Zeitschriften. Die Rechte liegen in der Regel bei den Herausgebern. Die auf der Plattform e-periodica veröffentlichten Dokumente stehen für nicht-kommerzielle Zwecke in Lehre und Forschung sowie für die private Nutzung frei zur Verfügung. Einzelne Dateien oder Ausdrucke aus diesem Angebot können zusammen mit diesen Nutzungsbedingungen und den korrekten Herkunftsbezeichnungen weitergegeben werden.

Das Veröffentlichen von Bildern in Print- und Online-Publikationen ist nur mit vorheriger Genehmigung der Rechteinhaber erlaubt. Die systematische Speicherung von Teilen des elektronischen Angebots auf anderen Servern bedarf ebenfalls des schriftlichen Einverständnisses der Rechteinhaber.

#### **Haftungsausschluss**

Alle Angaben erfolgen ohne Gewähr für Vollständigkeit oder Richtigkeit. Es wird keine Haftung übernommen für Schäden durch die Verwendung von Informationen aus diesem Online-Angebot oder durch das Fehlen von Informationen. Dies gilt auch für Inhalte Dritter, die über dieses Angebot zugänglich sind.

Ein Dienst der ETH-Bibliothek ETH Zürich, Rämistrasse 101, 8092 Zürich, Schweiz, www.library.ethz.ch

#### **http://www.e-periodica.ch**

# die neue<br>schulpraxis

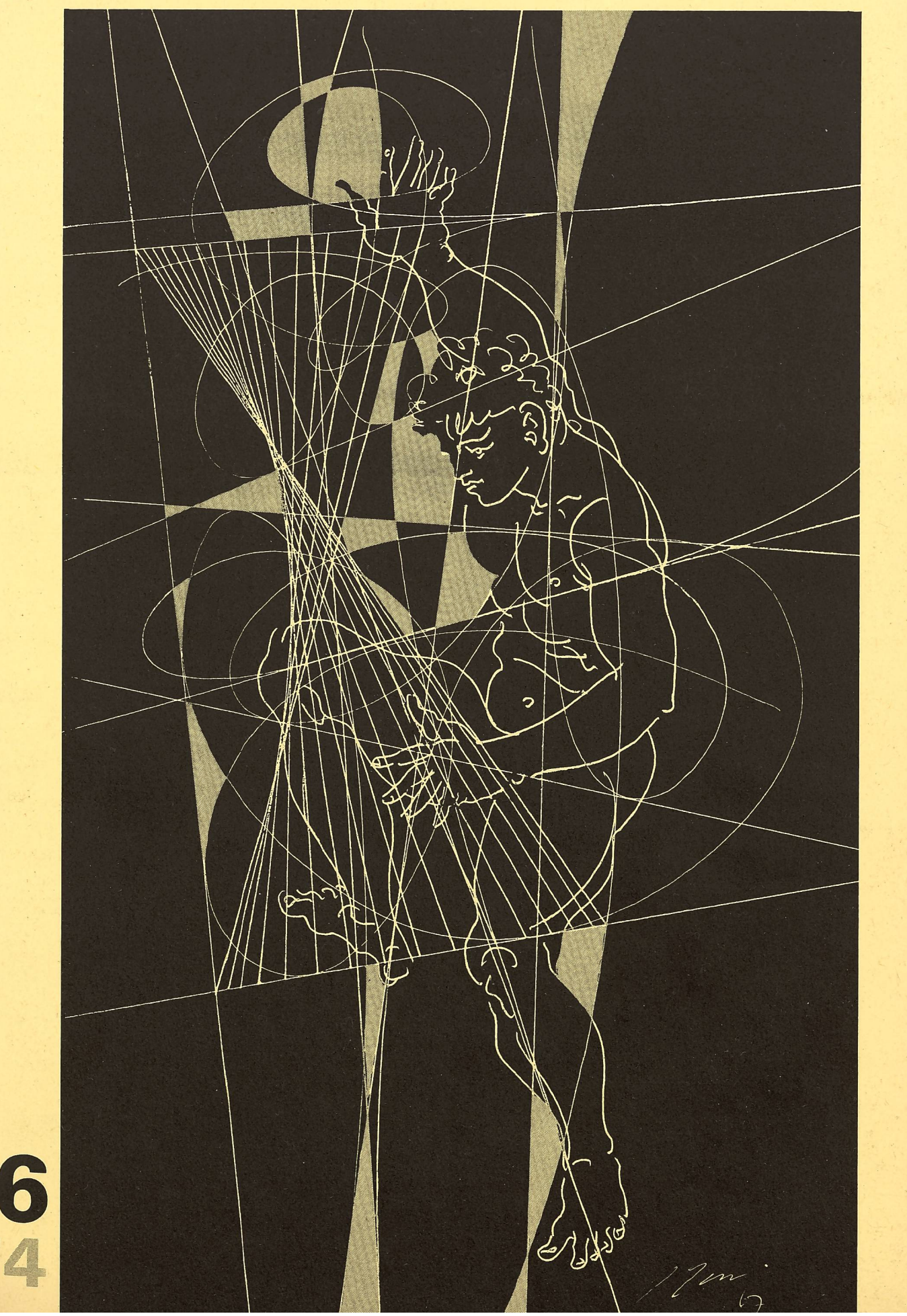

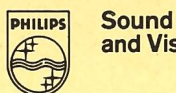

and Vision

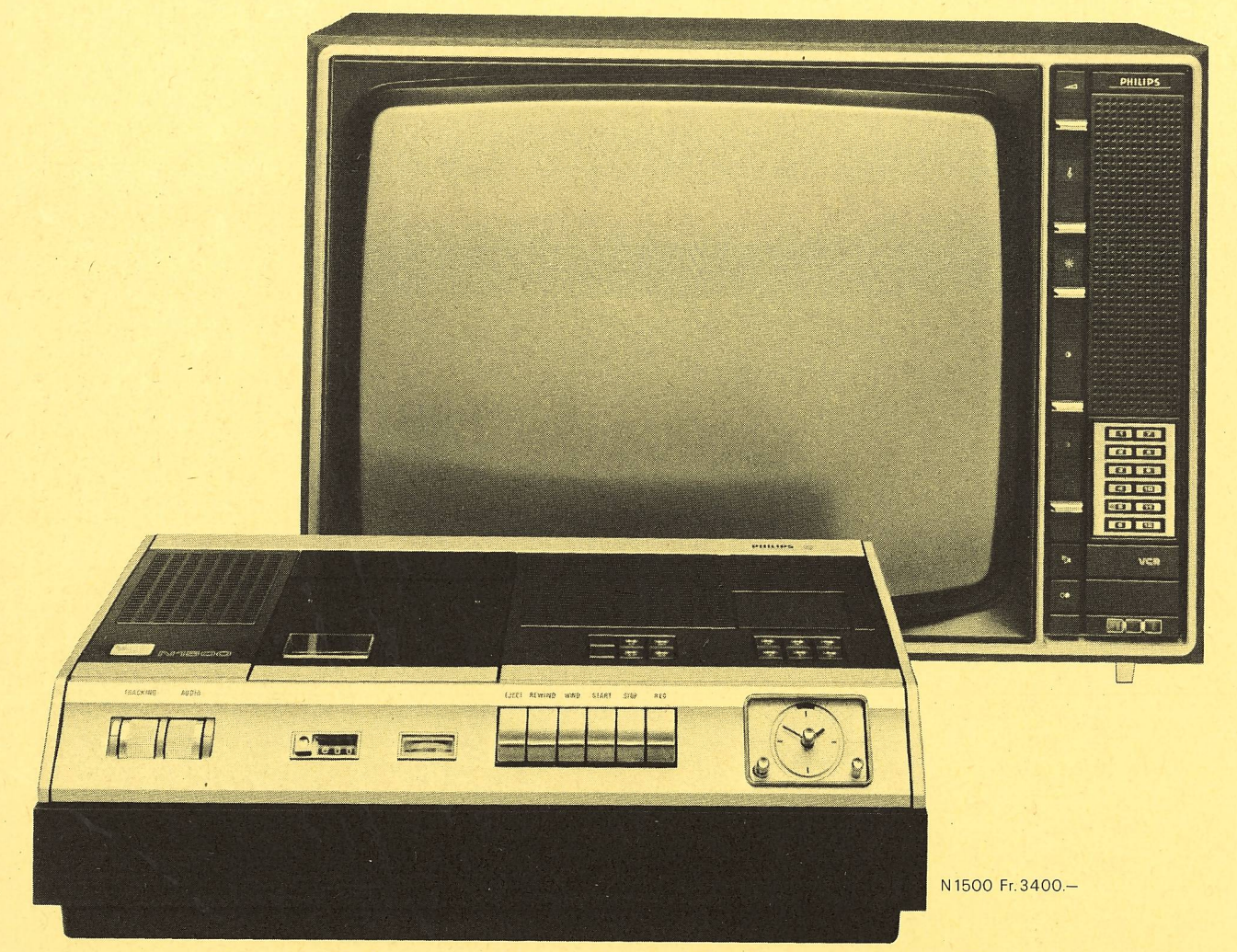

### Damit können Sie einen Dokumentarfilm aufnehmen,während Sie Mathematik geben. Oder während Sie eine Staatskundesendung ansehen.

Manche Leute leisten sich einen Video-Cassettenrecorder. damit sie während des Fussballspiels keinen Krimi versäumen. Das ist ein Luxus — aber warum schliesslich nicht?

Aber entwickelt wurde das Video-Cassettenrecorder-System vor allem für den audiovisuellen Unterricht. Und hier wird der Philips Video-Cassettenrecorder zu einer keineswegs teuren Notwendigkeit, da das Schulfernsehen in Europa immer mehr ausgebaut wird - keineswegs als Ersatz, aber als wichtige Ergänzung für den persönlichen Unterricht.

Wie funktioniert der Video-Cassettenrecorder? Nun, er hat zunächst einen eigenen TV-Empfangsteil mit Antenneneingang. Mit dem Programmwähler wird das Programm ausgesucht und auf der Video-Cassette in Farbe samt Ton aufgezeichnet. Sie können das Programm während der Aufzeichnung im Fernseher sehen. Sie können den Fernseher aber auch ausgeschaltet lassen oder auf ein anderes Programm einstellen. Die Aufzeichnung wird dadurch nicht beeinflusst. Mittels einer Schaltuhr lässt sich Anfang und Ende einer Aufzeichnung vorprogrammieren. Sie

brauchen also nicht zu Hause zu bleiben, um eine Sendung zuzeichnen.

Wenn Sie aber mit Ihren Schülern lieber eigene Programme gestalten wollen, so bleibt Ihnen sogar das unbenommen. An den Video-Cassettenrecorder lässt sich auch eine Fernsehkamera anschliessen. (Eine Fernsehkamera ist zwar eigentlich<br>etwas Teures, aber Schwarzweiss-Kameras sind durchaus er schwinglich, klein und handlich.) Dem Probieren sind dann nicht so wie etwa beim Filmen — keine Grenzen gesetzt. Denn die Video-Cassette iässt sich wie ein Tonband löschen und neu bespielen.

Und das Schönste: Jeder Erstklässler kann einen Philips Video-Cassettenrecorder bedienen. Lassen Sie sich doch bitte den führlichen Prospekt kommen von: Philips AG, Edenstrasse 20, 8027 Zürich,Tel. 01/44 2211.

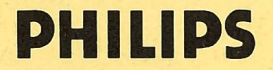

### die neue Schulpraxis

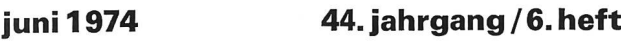

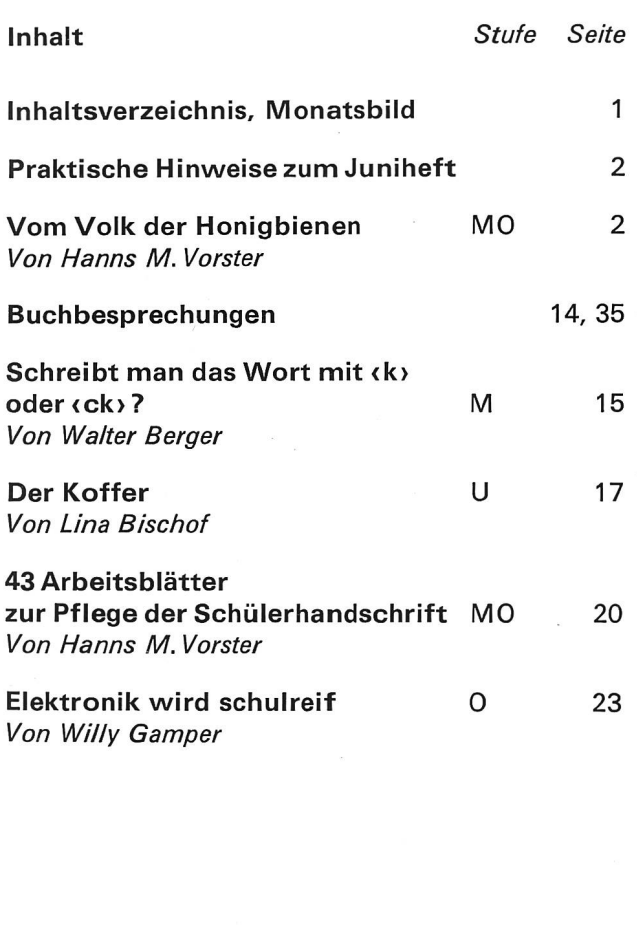

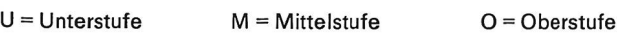

Die Neue Schulpraxis, gegründet 1931 von Albert Züst, scheint zum Monatsanfang. Abonnementspreise bei direktem Bezug vom Verlag: Inland 32 Fr., Ausland 34 Fr. Postcheckkonto 90 - 5660.

#### Verlag

B. Züst, Postfach, 7270 Davos2. Tel. 083/3 5262.

#### Redaktion

Unter- und Mittelstufe: E. Hauri, Lehrer, Blumenstrasse 27, 8500 Frauenfeld. Tel. 054/71580. Oberstufe: Jos. Maier, Sekundarlehrer, Postfach 37, 8730 Uznach. Tel. 055/722955 (nach 20 Uhr).

#### Druck und Administration

Zollikofer & Co. AG, Buch- und Offsetdruckerei, Fürstenlandstrasse 122, 9001 St.Gallen. Tel. 071/292222. (Druck, Versand, Abonnements, Adressänderungen, Nachbestellungen und Probehefte.)

#### Inserate

Orell Füssli Werbe AG, Postfach, 8022 Zürich. Tel. 01/329871. Schluss der Inseratenannahme am 10. des Vormonats.

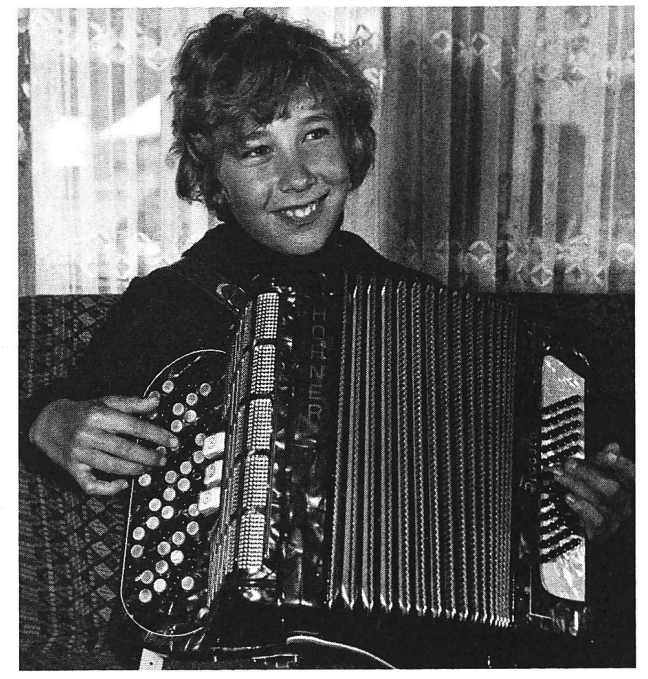

Foto Jos. Maier

Mit viel Begeisterung, mit neuer Freude und guten Vorsätzen haben wir alle wieder unsere Schulzimmer betreten. Zum Teil stehen wir vor neuen Schülern, zum Teil begleiten wir die «alten» Schüler weiter. Wir kennen uns bereits ein wenig. Und vielleicht ist von den im ersten Satz erwähnten Dingen schon gar nicht mehr so viel übriggeblieben (?). Das dürfte eigentlich nicht sein.

Als ich Andreas beim Handorgelspiel fotografierte, kam mir wieder einmal zum Bewusstsein, wie wenig es braucht, um schen (kurzfristig) glücklich zu machen. Andreas spielte für mich ein Lied, eines, das er gut konnte; er wollte sich nicht blamieren. Dabei wünschte ich ja vor allem eine Foto fürs Juniheft, und er wollte mir in erster Linie einen Wunsch erfüllen. Die Freude war auf beiden Seiten gross.

In der Schule ist es ähnlich. Wir Lehrer möchin erster Linie die Kinder zu tüchtigen Schülern erziehen, und die Kinder möchten ja auch so gerne gute Schüler sein, gute Noerhalten, nur reicht es eben nicht immer dazu. Ich habe mir vorgenommen, dieses Schuljahr jedem meiner Schüler recht oft eine kleine Freude zu machen. Der Schüler muss spüren, dass er uns nicht gleichgültig ist. Dann werden Blicke, wie sie seit Januar die Monatsbilder der Neuen Schulpraxis zeigen, tägliche Begleiter unseres Schulalltags. *im* 

# Praktische Hinweise zum Juniheft

Hanns M.Vorster berichtet in zwei Folgen über die Honigbiene und will damit den Lehrern der Mittelund Oberstufe bei der Vorbereitung und Themenauswahl behilflich sein. Die Aufgaben und Arbeits- bzw. Werkblätter (mit A bzw. W abgekürzt) könenn Sie über den Thermographen vervielfältigen. Wir schen Ihnen dabei Erfolg. Denken Sie aber auch daran, dass die beste Art des Unterrichtes noch immer der unmittelbare Anschauungsunterricht ist. Lassen Sie doch einmal einen Imker in der Schulstube richten oder setzen Sie einen der guten Schulfilme als Unterrichtshilfe ein.

Walter Berger zeigt den Mittelstufenlehrern, wie er Rechtschreibeunterricht betreibt. Die Einführung, die Übungen und die anschliessende Prüfung ergeben die sinnvolle Gestaltung eines Unterrichtes, der zwar auf dem Lehrplan steht, aber nicht unbedingt im Arbeitsprogramm jeden Lehrers. Wenn Walter Berger dazu beitragen kann, dass man wieder mit mehr Freude Rechtschreibelehre erteilt, hat dieser Kurzbeitrag sein Ziel erreicht.

Zum Beitrag von Lina Bischof einige weitere gungen:

1. Nach getaner Arbeit geben Sie den Schülern zwei Vervielfältigungen ab. Auf der ersten haben Sie von der Zeichnung unseres Grafikers nur den Kofferumriss gezeichnet, auf der zweiten jedoch alle Wäsche- und Kleidungsstücke usw., aber etwas wahllos auf ein Blatt verteilt. Dem Schüler geben Sie die Hausaufgabe, die Wäsche- und Kleidungsstücke auszuschneiden und richtig auf das Kofferblatt zu kleben. Sehr wahrscheinlich wird diese Aufgabe sogar die Eltern interessieren.

2. Lassen Sie ganz geschickte Zeichner oder Zeichnerinnen Kleidungsstücke für einen Mädchenkoffer zeichnen. Mit der Perspektive wird es vielleicht etwas hapern. Helfen Sie nötigenfalls nach. Ich habe unserm Grafiker diesen zweiten Auftrag für einen Mädchenkoffer bewusst nicht erteilt, damit die Klasse selbsttätig bleiben kann. Sollte die gabe aber auch für Sie zu schwer sein, so schauen Sie sich um, ob der Vater eines Schülers vielleicht grafisch tätig ist. Dann scheuen Sie sich nicht, ihn für Ihre Zwecke einzuspannen. Sie werden um solche <sup>&</sup>lt; Verbindungen <sup>&</sup>gt; des öftern froh sein.

Willy Gamper bringt im zweiten Teil seines Elektronikartikels nun die versprochenen Arbeitsanweisungen für den Schüler. Bitte vervielfältigen Sie unsere Vorlagen und helfen Sie dem Schüler nach Bedarf, entsprechend den Anweisungen, die Willy Gamper im letzten und diesem Beitrag gibt.

Wir sind stolz darauf, mit diesem Artikel einen kleinen Schritt vorwärts getan zu haben. Wir müssen uns fach von Zeit zu Zeit - und ich meine immer öfter grundsätzlich überlegen, ob wir noch zeitgemäss, auf die Zukunft hin unterrichten. Denn mit Lebenskunde allein ist es noch nicht getan, und mit einer «komprimierten Lebenskunde> schon gar nicht. Vielleicht helfen Beiträge dieser Art mit, dass man auch höhernorts Grundsatzfragen erwägt. Wir möchten aber davor warnen, ganze detaillierte Programme auszuarbeiten. Es ist nichtAufgabe der Schule, Lehrlinge auszubilden, wohl aber, in unseren Schülern Interesse für Dinge zu wecken, die in Zukunft an sie herantreten werden. jm

# Vom Volk der Honigbienen

Lernmodelle zum Naturkundeunterricht auf der Mittel- und Oberstufe (I.Teil)

Von Hanns M. Vorster

#### Erläuterungen

Die Arbeits- (A) und Werkblätter (W) sind so angelegt, dass sie der Lehrer für die Schüler als Handblätter und für sich als Transparentfolien kopieren kann.

Die flachen Modelle befestigen wir mit Rundkopfklammern auf einem festen Zeichenpapier (Format A4).

Das plastische Gesamtmodell, das in Partner- oder Gruppenarbeit entsteht, ist zerlegbar. Wir überlassen

es den Schülern am Schluss unserer Arbeit zu bendem Besitz.

Im geschlossenen Lehrgang sieht der Schüler Einzelheiten und Besonderheiten, die wir ihm am natürlichen Objekt nur unter günstigsten Umständen zeigen können. Naturbetrachtungen «an der Quelle» wollen wir aber weder ersetzen noch ausschliessen. Durch die handwerkliche Beschäftigung steigert sich indessen der Lernerfolg gerade bei geistig weniger Begabten.

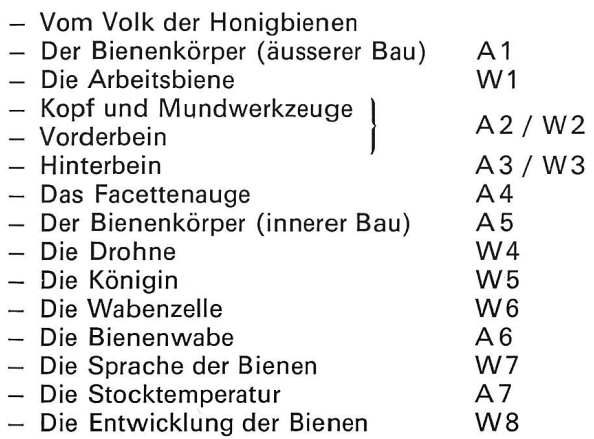

#### Das Volk der Honigbienen

Rund eine Million Tierarten leben auf der Erde. Drei Viertel davon zählen zur Gruppe der Insekten. Zu dieser gehören auch die Bienen, die in mehreren hundert Arten vorkommen.

Die freilebenden Bienen sind <sup>&</sup>lt; Einzelgänger). Die vom Menschen gehaltenen Bienen, die Honigbienen, leben in Völkern zusammen. Ein Honigbienenvolk zählt 10000 bis 80000 Bienen. Es besteht aus einer Königin, zeitweise aus mehreren hundert Drohnen (Männchen) und aus vielen tausend Arbeitsbienen. Etwa zwei Drittel dieser Arbeitsbienen verrichten Arbeiten im Bienenstock, rund ein Drittel sind Samm-Sammlerinnen.

In der Schweiz werden etwa 500000 Bienenvölker gehalten. Dies macht also für jeden der 50000 Bienenzüchter (Imker) durchschnittlich 10 Bienenvölker.

#### Der Bienenkörper (äusserer Bau)

Ein mittelgrosses Bienenvolk von 40000 Bienen wiegt rund 4000 g. Eine einzelne Biene wiegt demnach 0,1 g.

Die Arbeitsbiene misst etwa einen Zentimeter.

Die Hauptteile des Bienenkörpers heissen:

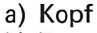

- b) Brust
- c) Hinterleib
- Am Kopf erkennen wir: © die Fühler (Antennen), © die Punktaugen, © die Netzaugen (Facettenaugen), © den Rüssel und © den Mund.
- Wir erkennen im Bereich der Brust: 6 die Vorderflügel, © die Hinterflügel, © die derbeine,  $\circledcirc$  die Mittelbeine und  $\circledcirc$  die Hinterbeine.
- Am Hinterleib sind: ® die Segmente, ® Segmentringe (Hinterleibsringe) und ® der Giftstachel zu sehen.

#### Unsere Arbeit umfasst folgende Themen: **Arbeitsanweisungen zum Arbeitsblatt A1**

Wir numerieren die Kreise, verbinden jeden Kreis mit einem der erwähnten Körperteile und erstellen die Legende — oder wir geben jedem Kreis eine andere Farbe, malen den entsprechenden Körperteil mit derselben Farbe aus und erstellen in gleicher Weise die Legende. Wir nennen die einzelnen Körperteile und setzen die entsprechende Farbe in den vor jedem Begriff stehenden Kreis.

#### Die Arbeitsbiene

Die Arbeitsbiene ist weiblichen Geschlechts. Sie entwickelt sich in der Wabenzelle aus einem Ei (Stiftchen), das die Königin gelegt hat.

Das Leben der Arbeitsbienen verläuft nach einem genauen Plan:

#### 1. Der Innendienst als Stockbiene

- Sie putzt die leeren Wabenzellen
- sie füttert die Maden
- sie füttert die Jungbienen und die Königin
- sie bewacht den Bienenstock
- sie verarbeitet die Pollen und den Nektar zu Honig
- sie lagert den Honig in die Honigzellen ein
- sie verdeckelt die Zellen
- sie baut die Wabenzellen

#### 2. Der Aussendienst

(die Arbeitsbiene als Sammelbiene)

- Sie befördert Wasser
- sie bringt Pollen, Nektar und Honigtau ein

Sommerbienen leben nur acht bis elf Wochen. Herbstbienen überwintern und leben sechs bis acht Monate.

Die Sammelbiene besucht an einem einzigen nigen Arbeitstag etwa 750 Blüten. Sie bevorzugt in der Regel eine ganz bestimmte Blütenart und besucht nur diese (Bedeutung fürs Bestäuben).

Die Biene trägt den Blütenstaub (Pollen) im Körbchen, Nektar und Honigtau in ihrer Honigblase nach Hause. Oft füllt sie diese Blase auch mit Wasser. Es dient als Durststiller, zur Abkühlung des Stockes durch Verdunsten und zum Verdünnen des Honigs.

Die Lebensarbeit von 6000 Sammelbienen erbringt etwa ein Kilo Honig. Ein mittelgrosses Bienenvolk benötigt jährlich etwa 35 Kilo Honig als Nahrung. Um so viel Honig einzusammeln, sind etwa drei Millionen Sammelflüge nötig.

Der Besuch von hundert Blüten bringt ungefähr drei Gramm Nektar ein, der Besuch von 50000 Blüten etwa 1,5 Kilo. Die Sammelbienen eines einzigen Volkes besuchen während eines Tages oft über 5 Millionen Blüten.

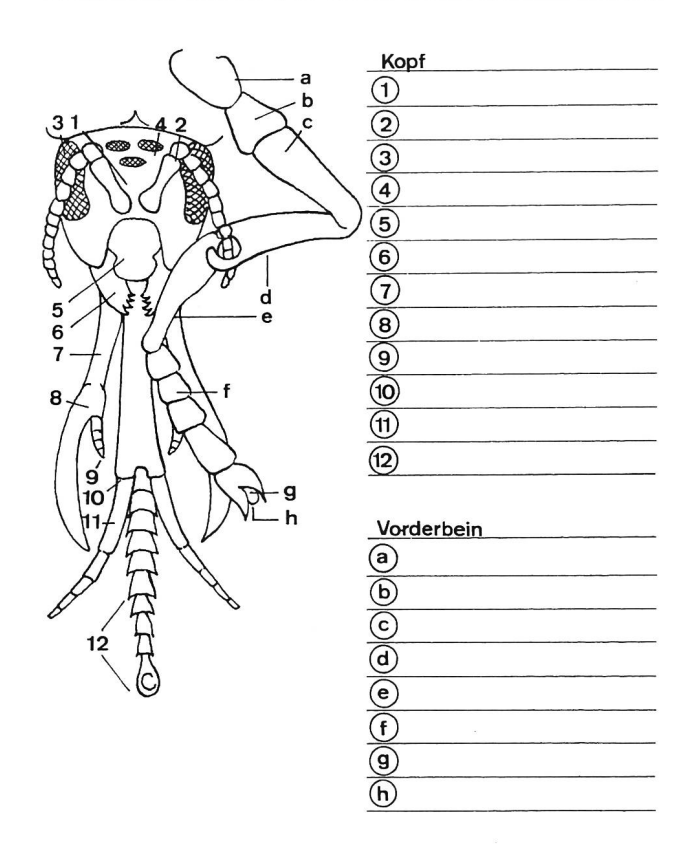

 $A<sub>2</sub>$ 

#### Lösungen:

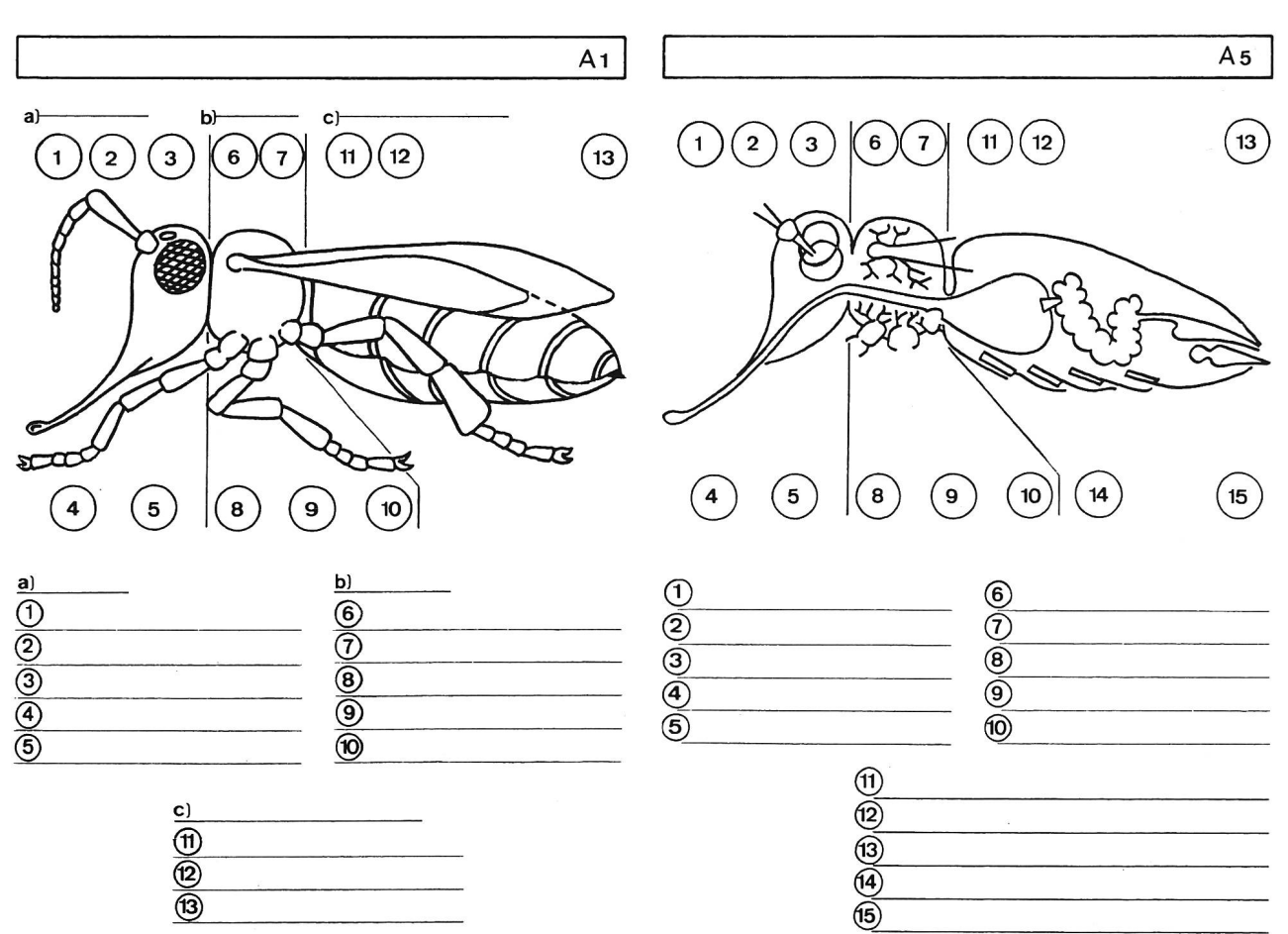

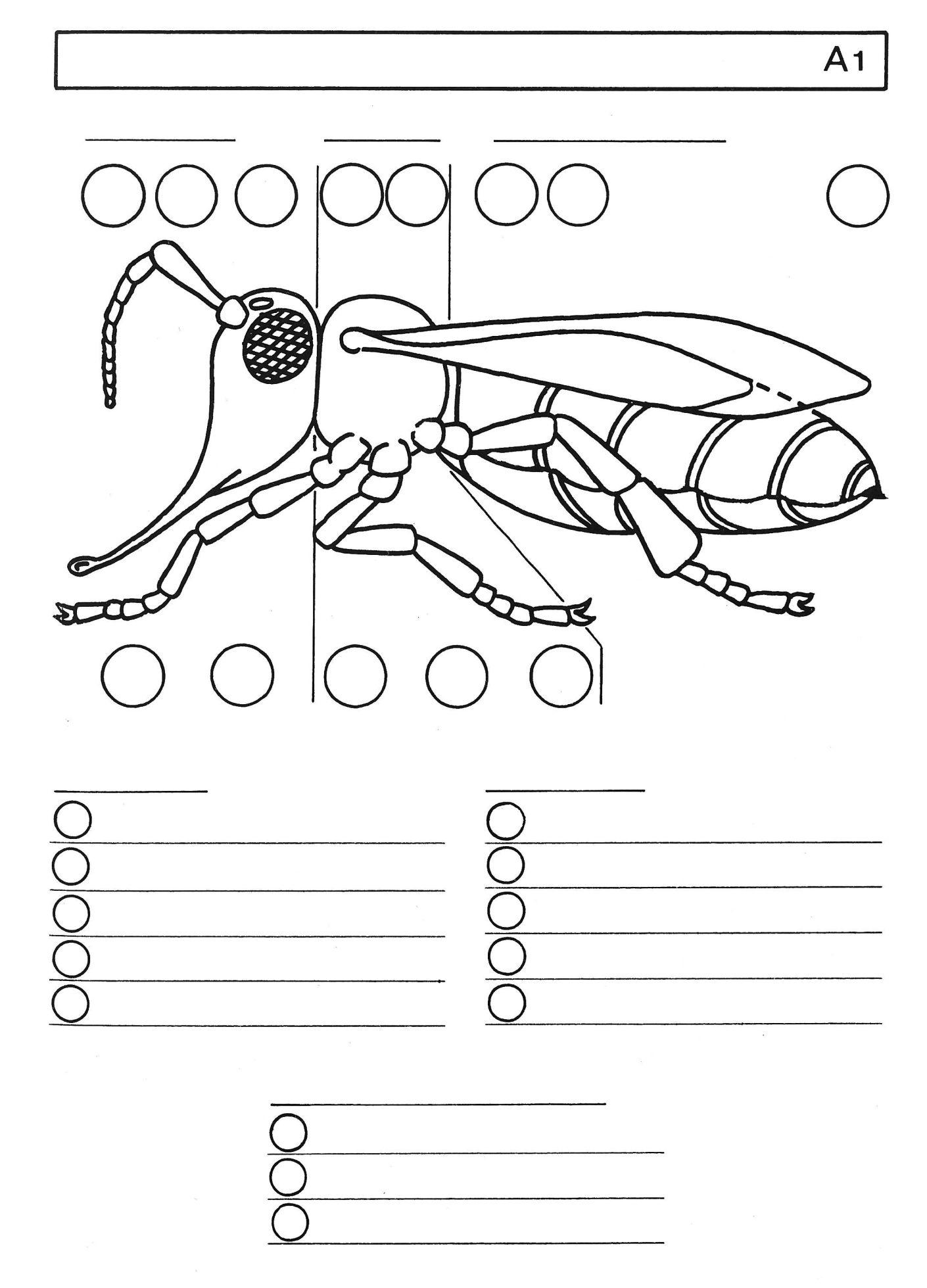

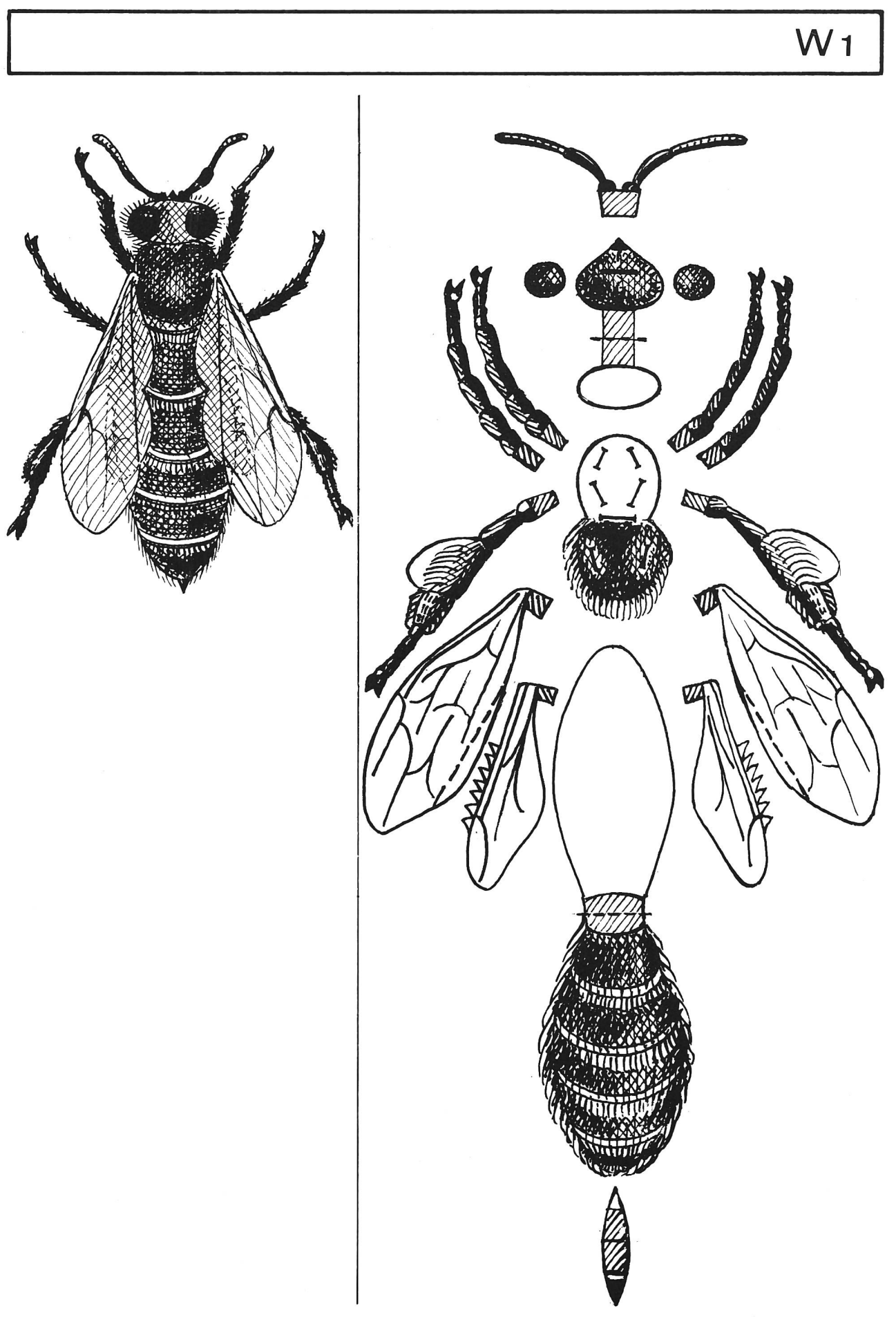

 $A<sub>2</sub>$ 

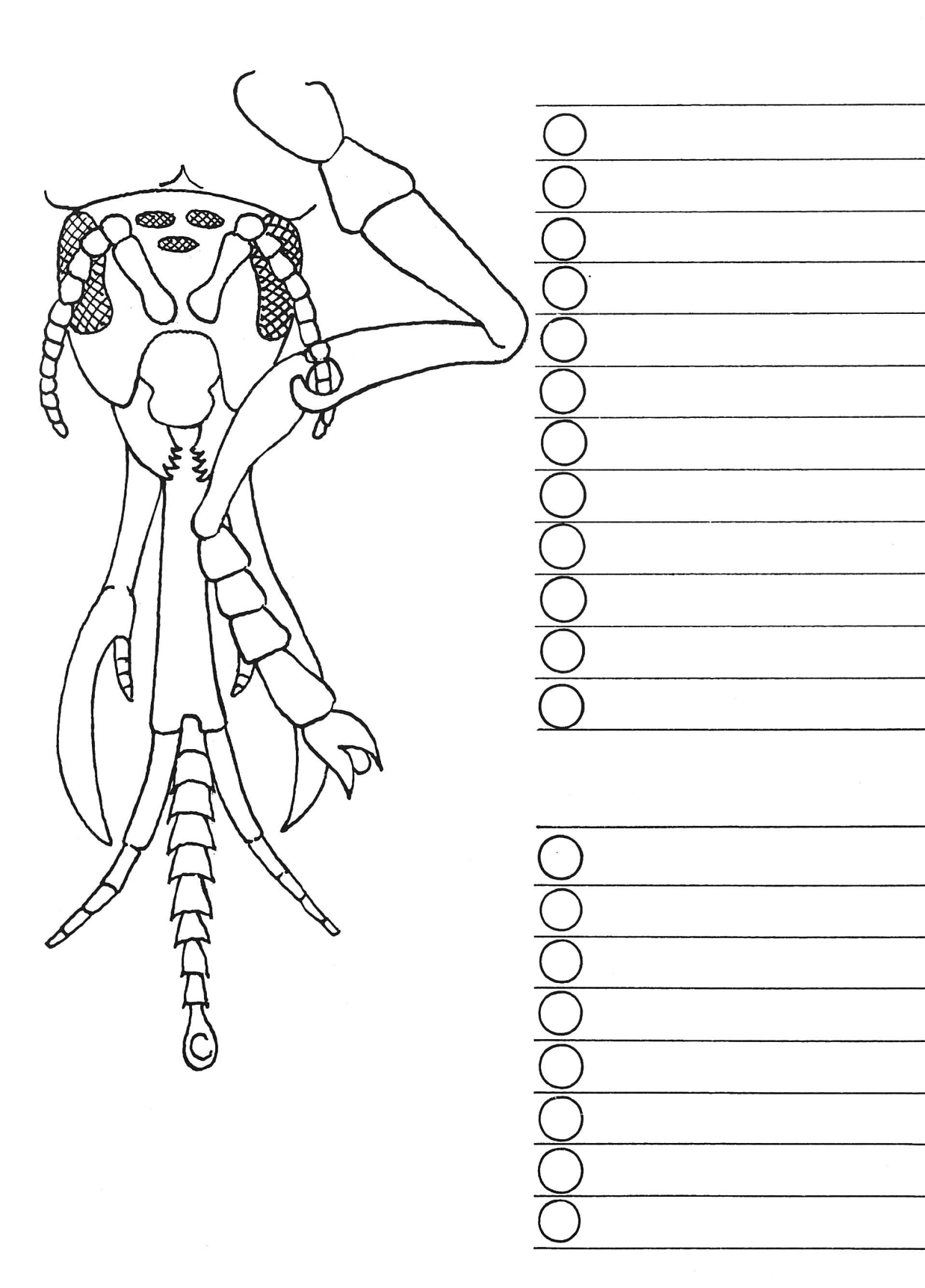

 $\overline{7}$ 

 $W<sub>2</sub>$ 

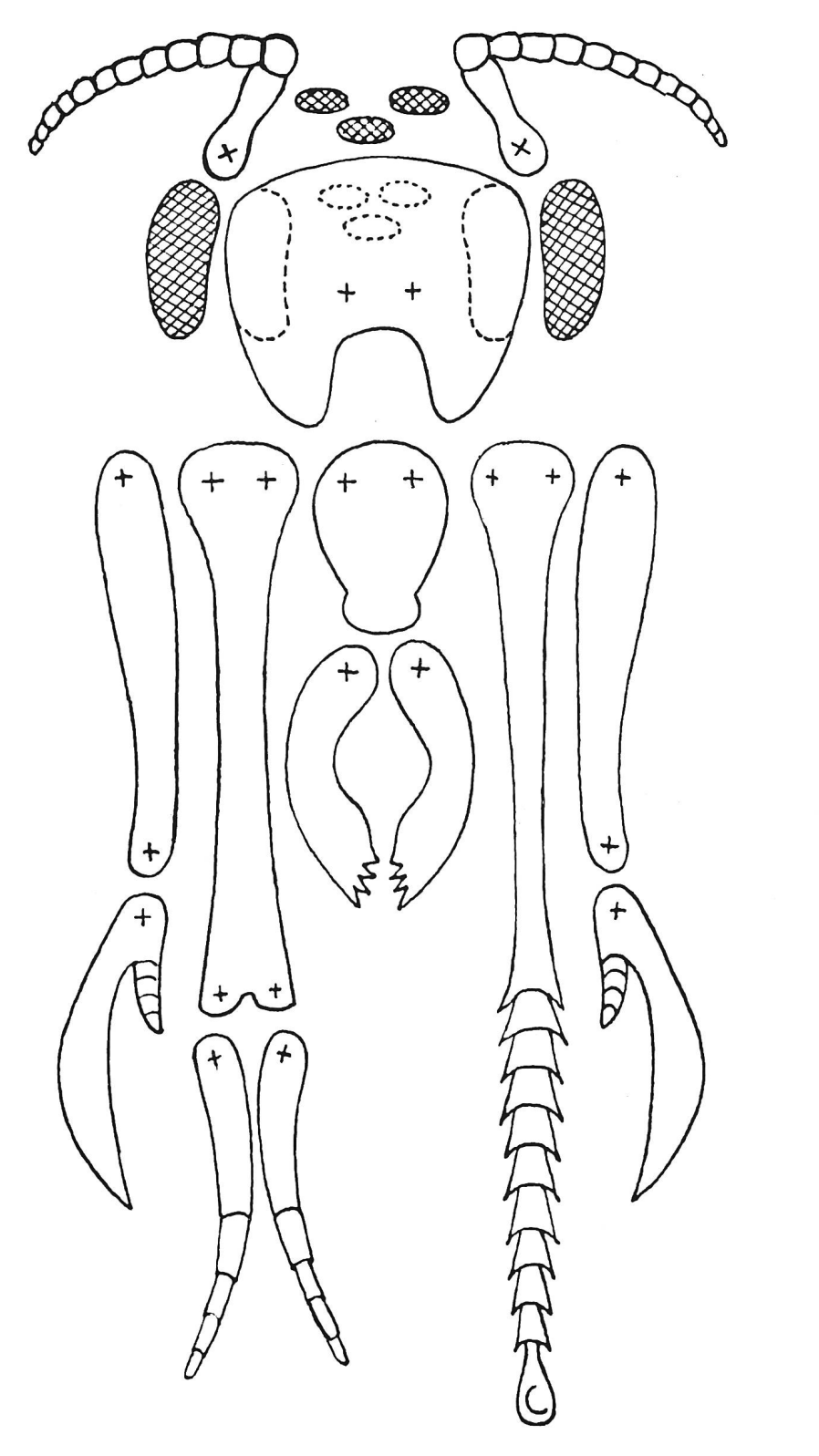

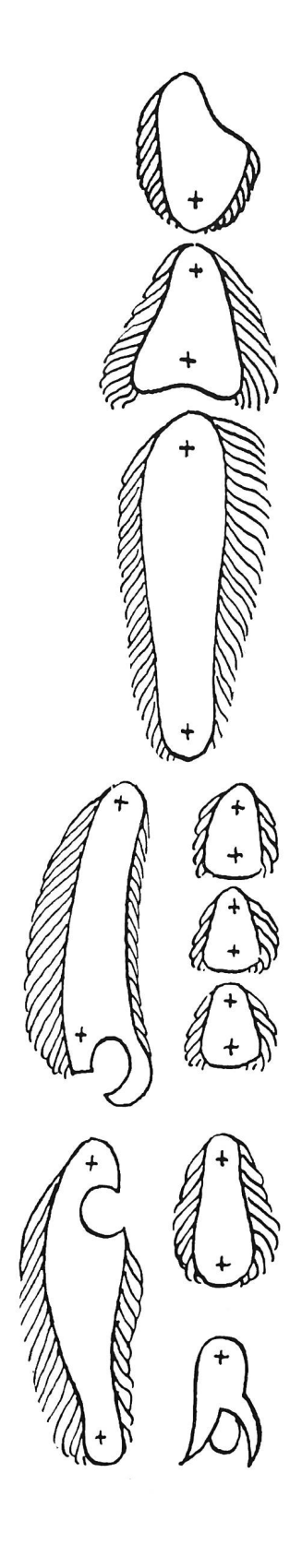

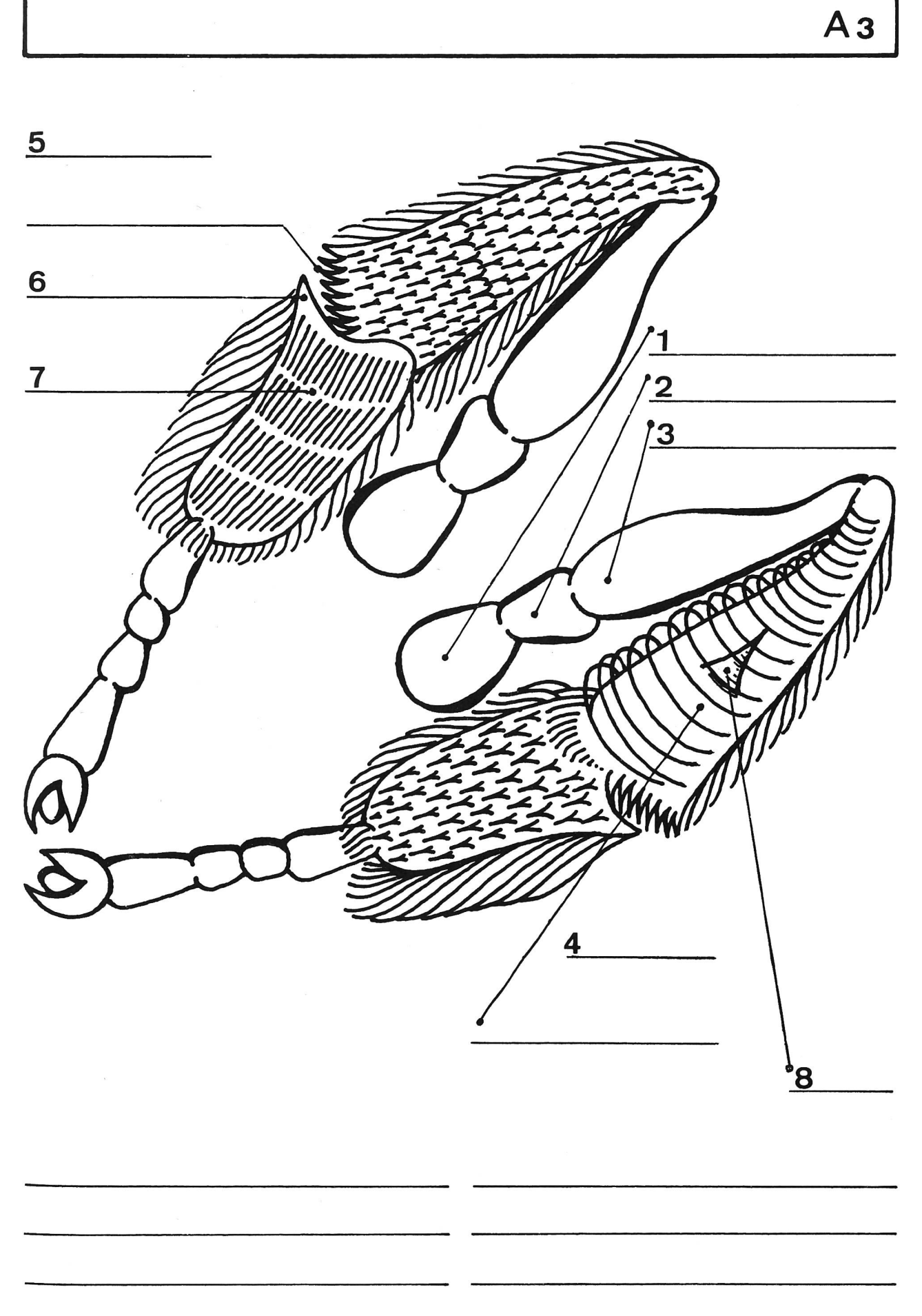

 $\boldsymbol{9}$ 

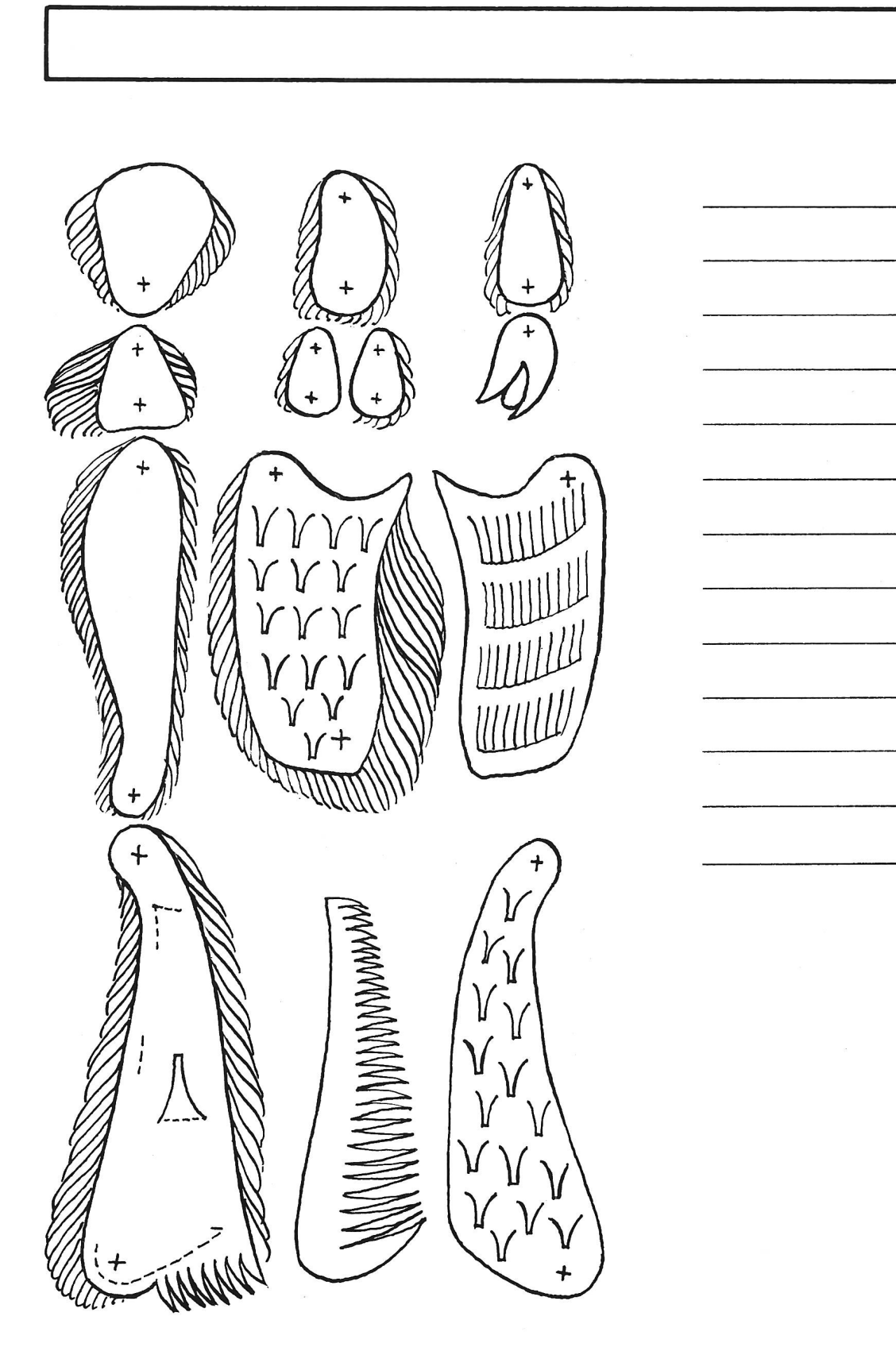

 $W_3$ 

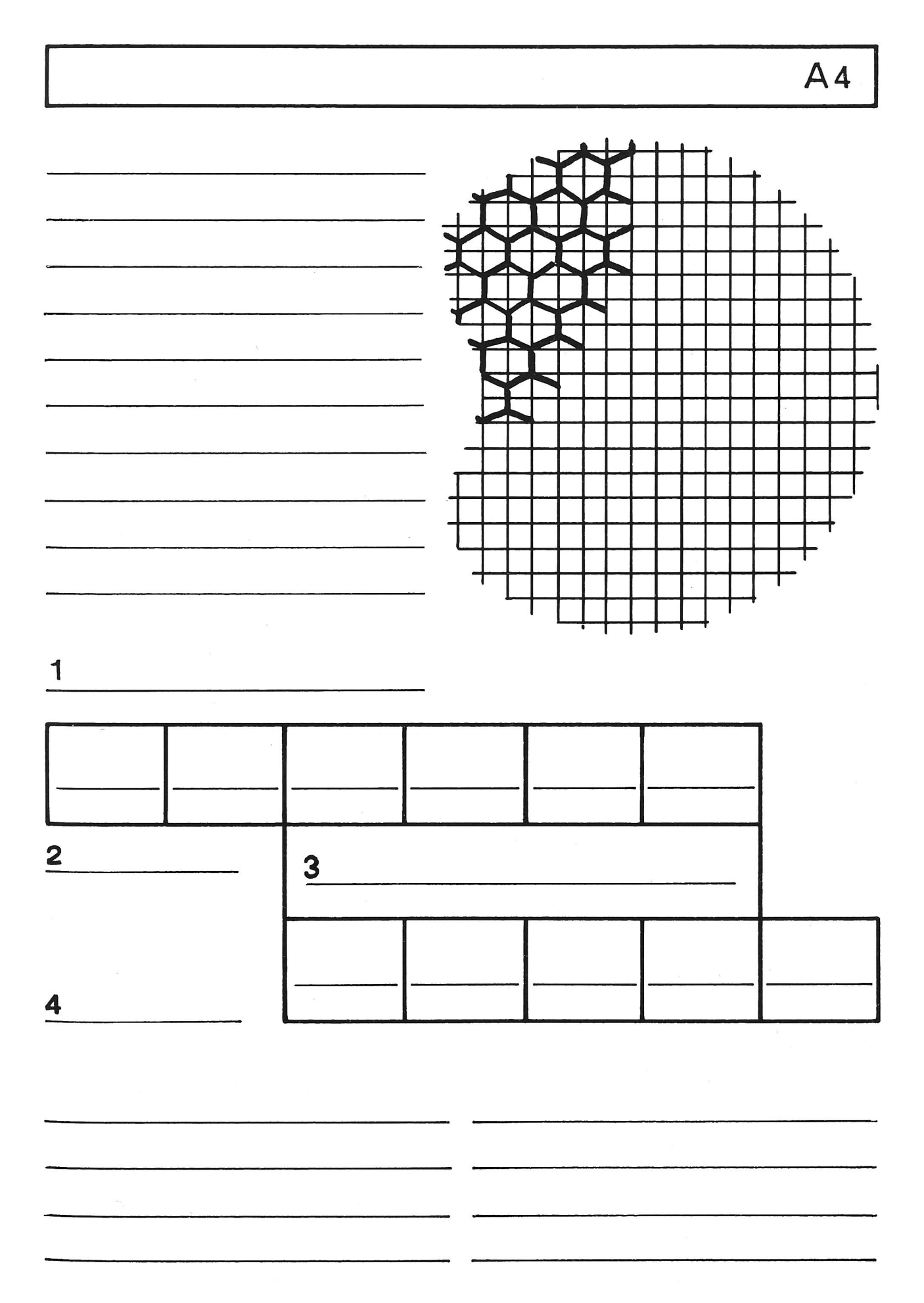

 $11$ 

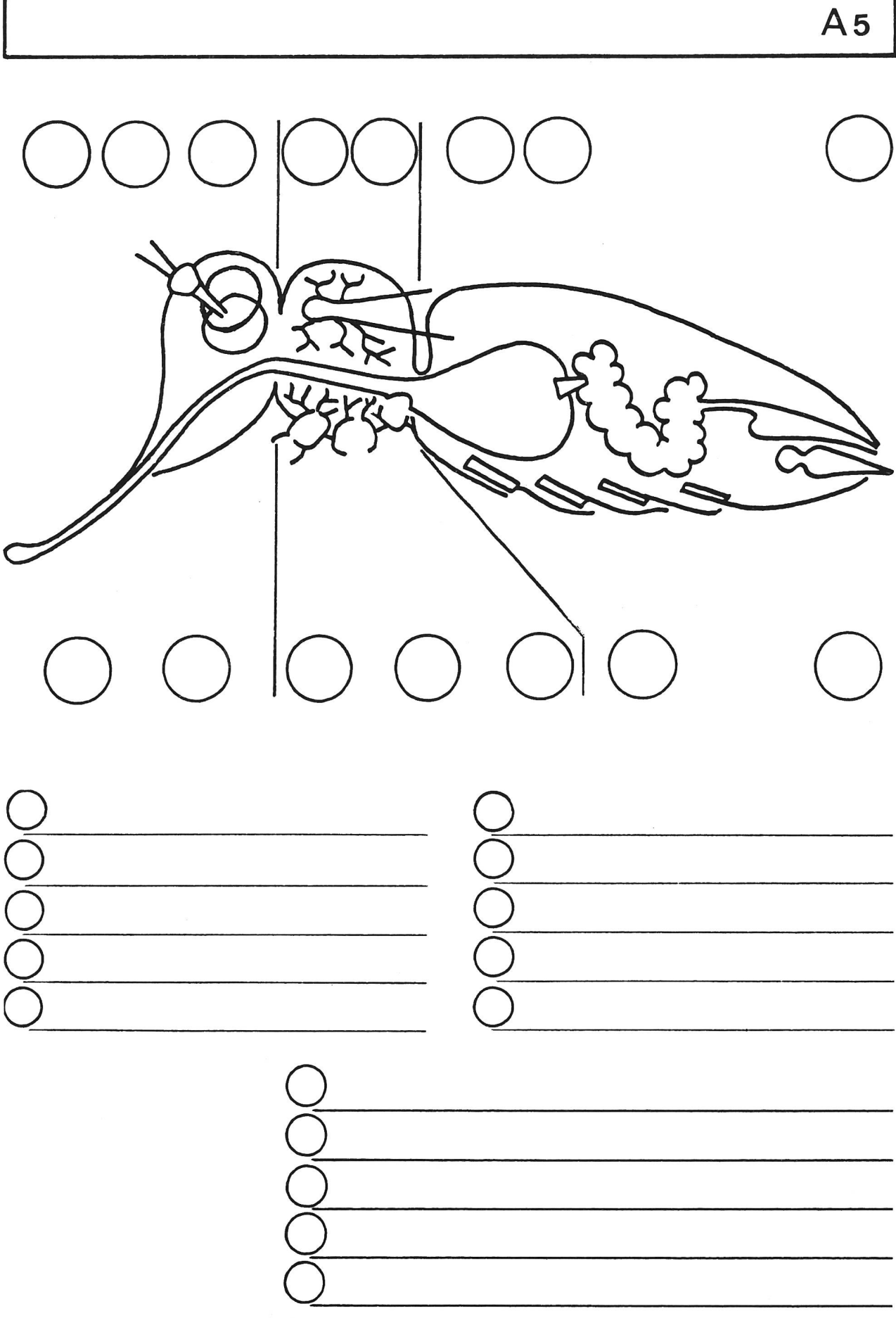

#### Modell einer Arbeitsbiene

#### Arbeitsanweisungen zum Werkblatt W1

- 1. Die Abbildung <Arbeitsbiene> sorgfältig mit Farbstiften ausmalen: Segmentringe hellbraun, Höschen gelb, Flügel blaugrau getönt, übrige Teile dunkelbraun
- 2. Die Steckschlitze in den Ausschneideteilen (Kopf und Brust) mit dem Messer durchstechen
- 3. Sämtliche Ausschneideteile ausmalen
- 4. Alle Einzelteile ausschneiden
- 5. Den Kopf, die Brust und den Hinterleib falten
- 6. Einstecken und Kleben
	- a) den Kopfteil
	- b) die Beine (Unterseite des Brustteiles)
	- c) die Hinterflügel, dann die grösseren Vorderflügel
	- d) den Kopfteil in den Brustteil
	- e) den Hinterleib in den Brustteil
	- f) den Stachel in den Hinterleib
- 7. Das Modell in seiner Längsachse biegen, so dass der Oberteil des Körpers gewölbt wird
- 8. Die Augen auf den Kopf kleben und leicht wölben.

Wenn wir die Arbeit sorgfältig ausgeführt haben, wirkt das Bienenmodell von oben, von vorne und von der Seite betrachtet wie eine vergrösserte wirkliche Biene.

Diese Arbeitsanweisung gilt auch fürs Herstellen der Modelle (Drohne) und (Königin).

#### Kopf mit Mundwerkzeugen

Am Kopf erkennen wir © den Kopfschild mit © den Fühlern (Antennen), © die Facettenaugen und die © Punktaugen.

Unter dem Kopfschild liegen die Mundwerkzeuge: © Mund (Oberlippe),© Oberkiefer, © Unterkiefer, © Aussenladen, © Unterkiefertaster, ® Unterlippe (Rüssel), ® Lippentaster, @ Zunge mit Löffelchen.

#### Vorderbein

Die Glieder des Vorderbeines heissen: a) Hüftring, b) Schenkelring, c) Oberschenkel, d) Schiene mit Putzkamm, e) Ferse mit Putzscharte, f) Fussglieder (4) mit g) Kralle und h) Haftballen.

#### Arbeitsanleitung zum Arbeitsblatt A2

- 1. Die benannten Teile ausmalen. Jeden Teil in einer andern Farbe darstellen.
- 2. Die Legende zu a) Kopf mit Mundwerkzeugen, b) Vorderbein schreiben.
- 3. Die entsprechende Farbe aus der Zeichnung in den Kreis vor dem jeweiligen Namen übertragen.

#### Arbeitsanweisung zum Werkblatt W2

- 1. Entsprechend der Farbgebung auf dem Arbeits-A 2 sämtliche Einzelteile ausmalen.
- 2. Durch alle mit + bezeichneten Stellen mit der Scherenspitze ein Löchlein von etwa 2 mm messer stechen.
- 3. Die Einzelteile sorgfältig ausschneiden.
- 4. Die Einzelteile in der Reihenfolge der Numerierung auf dem Arbeitsblatt A 2 verbinden. Bedarf: Kleine Rundkopfklammern (Mustertütenklammern).
- 5. Die beiden Modelle auf einem Zeichenblatt (For-A4) befestigen. Die Teile müssen beweglich bleiben.
- 6. Titel gemäss Arbeitsblatt A2 schreiben.

#### Das Hinterbein der Arbeitsbiene

Die Glieder des Hinterbeines heissen: © Hüftring, © Schenkelring, © Oberschenkel, Schiene: © Aussenseite mit Körbchen, © Innenseite mit Kamm, © Fuss mit Pollenschieber und © Bürste, © glieder mit Haftballe und Kralle.

#### Arbeitsanweisung zum Arbeitsblatt A3

- 1. Die genannten Teile ausmalen. Jeden Teil mit einer andern Farbe bemalen.
- 2. Die Legenden zu den beiden Abbildungen (Innenseite und Aussenseite eines Hinterbeines) schreiben.

#### Arbeitsanweisung zum Werkblatt W3

(Punkte <sup>1</sup> bis 4 wie beim Werkblatt W2)

- 5. Das Modell am Hüftring auf einem Zeichenblatt befestigen. Die Teile des Modells bleiben beweglich.
- 6. Die Legende schreiben (siehe Arbeitsblatt A3).
- 7. Die Überschrift schreiben: Das Hinterbein der Arbeitsbiene.

#### Das Facettenauge

Die Arbeitsbiene hat fünf Augen, nämlich zwei Facettenaugen und drei Punktaugen. Die Bedeutung der drei kleinen Punktaugen auf der Stirne ist noch nicht eindeutig geklärt.

Die Facettenaugen der Drohne sind wesentlich grösser als jene der Arbeitsbiene und der Königin.

Die Netzhaut des Facettenauges ist wabenförmig gegliedert. Jede dieser Facetten entspricht einem Augenkeil. Der Augenkeil lässt sich mit einem Fernvergleichen, das auf einen einzelnen Punkt der Umwelt gerichtet ist. Aus den Bildpunkten der zelnen Augenkeile setzt sich das Bild der Umwelt zusammen. Das Gesichtsfeld ist sehr gross, das Bild aber nicht sehr deutlich. Man nimmt an, dass das Menschenauge etwa hundertmal schärfer sieht.

Das Facettenauge der Arbeitsbiene setzt sich aus etwa 6500, das der Königin aus rund 5000 und das der Drohne aus über 13000 Augenkeilen zusammen. Bienen können Farben unterscheiden.

Das Farbspektrum des Menschen umfasst die Farben Rot, Orange, Gelb, Grün, Blau und Violett, das Farbspektrum der Biene die Farben Gelb, Grün, Blau, Violett und Ultraviolett.

#### Arbeitsanweisung zum Arbeitsblatt A4

- 1. Die Zeichnung des Facettenauges (Facetten zeichnen) ergänzen.
- 2. Den Farbsehbereich von Mensch und Biene farbig darstellen.

#### Einträge: <sup>1</sup> Farbsehbereiche

- 2 Mensch
- 3 Gemeinsamer Farbsehbereich
- 4 Arbeitsbiene

#### Der Bienenkörper (innerer Bau)

Zu den Verdauungsorganen der Arbeitsbiene gehö $ren$ 

die Speiseröhre mit der Honigblase, der trichter, der Mitteldarm und der Enddarm, bestehend aus Dünndarm mit Kotblase.

Der Stechapparat besteht aus der Giftblase und dem Stachel. Die Muskulatur der Flügel und Beine ist in der Brust eingebettet. Acht Wachsdrüsen scheiden Wachsplättchen aus.

#### Arbeitsanweisung zum Arbeitsblatt A5

- 1. Die innern Organe mit verschiedenen Farben malen.
- 2. Eine Legende erstellen:
	- © Antenne
- © MuskulaturVorderflügel
- @ Gehirn
- © Muskulatur Hinterflügel
- ® Augen
- ® Muskulatur Vorderbeine ® Muskulatur Mittelbeine
- © Mund
- ® Speiseröhre ® Muskulatur Hinterbeine
- © Honigblase mit Ventiltrichter (Magenmund)
- © Magen
- © Enddarm mit Kotblase
- ® Wachsdrüsen
- © Stechapparat (Giftblase und Stachel)
- 3. Die entsprechenden Farben aus der Zeichnung in den Kreis vor dem jeweiligen Begriff übertragen.

# buchbesprechungen

#### bilder für geschichten

acht serien bilderkarten für den Sprachunterricht auf allen stufen der volksschule. schachtel im format 23,5x23,5x2 cm, preis 16 fr.

bildergeschichten mit einem gegebenen handlungsablauf sind nicht mangelware. etwas neues bietet franz schubiger an. der schüler legt die bildkarten, wie es ihm passt und erzählt dabei seine eigene geschichte.

die bilder regen zum beweglichen denken an und fördern die fähigkeit, von stets wechselnden situationen aus neue deutungen zu finden, sie eignen sich auch gut für den partner- und gruppenunterricht.

den bilderserien sind beispiele für die sprachliche auswertung und für die anwendungsmöglichkeiten der karten beigegeben.

#### verlag franz schubiger, 8400 winterthur

berold bunk/jürgen tausch

#### moderne biologie im unterricht

taschenbuch, 251 seiten, zahlreiche abbildungen. preis dm 16.80

das buch ist konsequent auf den unterricht abgestimmt und nimmt auf technisch noch nicht gut ausgerüstete schulen rücksicht. die autoren gehen davon aus, dass die bakteriologie ein wichtiger, bis anhin zu wenig beachteter unterrichtsgegenstand ist und zeigen, wie sich mit einfachen mittein eine fülle von einsichten z.b. in die bereiche des umweltschutzes, der gesundheitslehre, der nahrungsmittelbiologie und genetik gewinnen lassen,

besonders wertvoll sind für den lehrer die technischen hinweise und der experimentelle anhang.

georg westermann verlag, d-3300 braunschweig

### Schreibt man das Wort mit <k> oder <ck>?

Von Walter Berger

#### Einführung

An der Wandtafel steht die folgende Wörterliste: Strecke, häkeln, Rakete, Nikiaus, wacker, Lücke, Ekel, Balken, quaken. Lokal, merkwürdig, zerdrücken.

Die Schüler erkennen Möglichkeiten, die Wörter zu ordnen. Die Unterscheidung in k- und ck-Wörter ist im Augenblick wichtig:

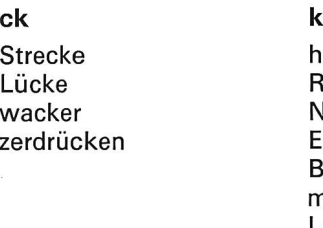

häkeln Rakete Niklaus Ekel Balken merkwürdig Lokal quaken

Wir untersuchen die beiden Reihen genauer und stossen auf feinere Unterschiede:

#### ck

Strecke | Strecke | ck nach kurzem Selbstlaut (1) Lücke<br>zerdrücken ck nach kurzem Umlaut (2)

#### k

Ekel Liser<br>quaken | k nach langem Selbstlaut (3)

häkeln k nach langem Umlaut (4)

 $\left\{\n\begin{array}{c}\n\text{merkwürdig} \\
\text{Balken}\n\end{array}\n\right\}$  k nach einem Mitlaut (5)

Lokal | k in Fremdwörtern\* (6)

Nikiaus k in Eigennamen (7)

 $(1)$  = Regel 1,  $(2)$  = Regel 2, usw.

\* nur vom Französischen abgeleitet. Daher: Eishockey, check

Zu den erarbeiteten Regeln schreibt der Schüler eigene Beispiele auf seinen Block. Es folgt eine kurze Besprechung.

Nun schreiben wir die Regeln mit je einem Beispiel ins Merkheft.

#### Übung

Untersucht die folgenden Wörter genau und ordnet sie einer der sieben Regeln zu

(Zahlen durch die Schüler einsetzen lassen.)

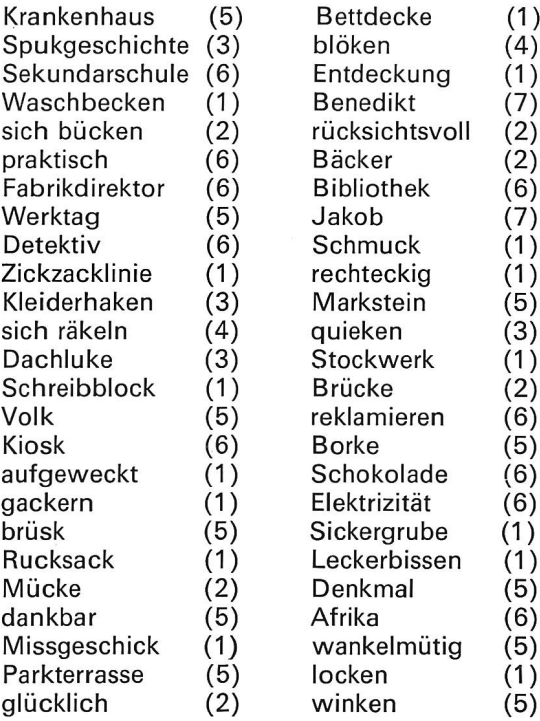

Im Partnerunterricht üben wir die richtige Aussprache. Schnell arbeitende Schüler üben sich im Schreiben der Fremdwörter, bilden Sätze oder schreiben kurze Diktate.

Nach diesem Übungsblatt geben wir den Schülern ein Prüfungsblatt. Es ist nicht wesentlich, dass die Kinder den Regeln auch die entsprechenden Nummern auswendig beifügen können. Wichtig ist aber, dass sie sich mit Regeln auseinandersetzen. Die beitsanleitung, die wir den Schülern geben, heisst darum :

Jedes Wort im Trichter fällt durch das Regelsieb in den Behälter. Mit Hilfe des Merkheftes dürft ihr jedes Wort auf eine Linie schreiben und die Nummer der Regel in die kleinen Quadrate setzen. Ist der Behälter schliesslich noch nicht gefüllt, ergänzt ihr die Kolonnen mit eigenen Beispielen.

Die gemeinsame Korrektur nach dem Austauschverfahren hat den Vorteil, dass jeder Schüler, der ein Wort liest, es auch richtig aussprechen muss.

Um die richtige Schreibweise der Fremdwörter zu erreichen, empfiehlt es sich, für die Schüler eine sondere, nach Schwierigkeiten abgestufte Rechtschreibetabelle zusammenzustellen. Die individuelle Förderung wird ausserdem durch die Profax-Sprach mappen erheblich erleichtert.

Da die tz- und z-Wörter auf den gleichen Regeln gründen, lässt sich auf diese Weise das Verständnis der Regeln vertiefen und das Transfervermögen dern.

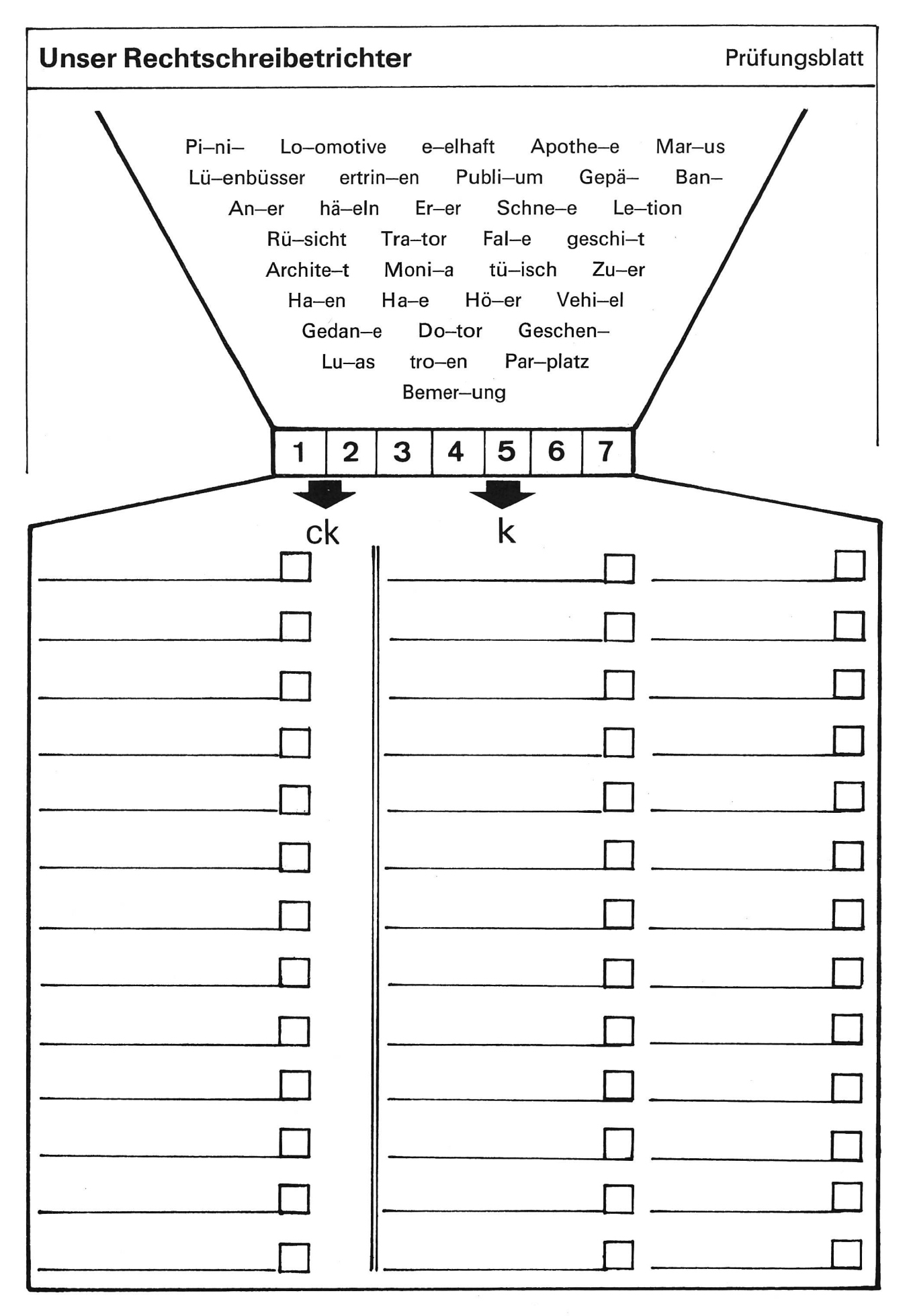

# Oer Koffer

Von Lina Bischof

Nehmen Sie einmal Ihren Koffer mit in die Schule. Legen Sie ihn auf den Tisch und warten Sie mit etwas Geduld auf die Reaktionen der Schüler.

Sie werden Ihnen erzählen, dass sie zu Hause noch einen viel grösseren Koffer hätten, dass er teuer wesen sei, dass er viel mehr zu fassen vermöge usw.

Auch Fragen stellen die Kinder. <Warum haben Sie diesen Koffer mitgebracht?) oder <Gönd Si furt, Fräulein...?) Dabei glänzen die Augen der kleinen Fragesteller erwartungsvoll.

Allmählich lenken wir die Aufmerksamkeit aber doch auf den vor uns liegenden Koffer.

<sup>&</sup>lt; Obwohl er nicht mehr derjüngste ist, gefällt er mir. <sup>&</sup>gt;

Die Schüler betrachten ihn, betasten ihn und riechen an ihm.

(Die Bemerkungen zwischen den Klammern sind Ergänzungen während unseres Gesprächs.)

Der Koffer riecht nach Leder. (Nicht alle Koffer sind aus Leder. Sie können aus Plastik, Skai usw. sein.)

Das Leder ist hellbraun (Naturleder). Das Leder ist weich (geschmeidig). Die Schlösser, Schnallen und Beschläge glänzen (sie können auch matt [blind] sein). Der Koffer ist gross (geräumig).

Durch ein solches Gespräch schaffen wir die Grundlage für die selbständige Schülerarbeit mit dem Thema (Mein (Unser) Koffer >.

#### <sup>&</sup>lt; Ich bin recht neugierig geworden. <sup>&</sup>gt;

Nicht nur ich; schon verschiedene Male haben die kleinen Wundernasen an den Schlösschen gefingert. Jetzt dürfen sie den Koffer öffnen.

Grosse Enttäuschung ! Der Koffer ist leer.

<sup>&</sup>lt;Wisst ihr, warum er leer ist <sup>&</sup>gt;

 $\ddotsc$ 

<Wir wollen ihn selber füllen <sup>&</sup>gt;

Erneute Ratlosigkeit. Woher nehmen wir denn die nötigen Sachen

#### Vorbereitungsarbeit

Ich habe gemäss Abbildung den Kofferumriss sowie die Wäsche- und Kleidungsstücke usw. (mit dem Episkop) auf Moltonpapier vergrössert und die zelnen Figuren ausgeschnitten.

Diese Teile lege ich jetzt ungeordnet an die Moltonwand. Die Schüler dürfen nun versuchen, die einzel-Wäsche- und Kleidungsstücke in den leeren (Molton-) Koffer zu packen. Alles muss Platz haben. Auf vorbereitete 5 cm breite Moltonstreifen schreiben einzelne Schüler, was ihre Kameraden in den Koffer gelegt haben. Fehlerhaft geschriebene Wörter lassen wir neu schreiben. Die Schüler werden so von selber auf gemachte Fehler aufmerksam.

#### <sup>&</sup>lt; Haben wir alles Nötige eingepackt <sup>&</sup>gt;

Um eine Übersicht zu gewinnen, ordnen wir das Eingepackte in drei Spalten :

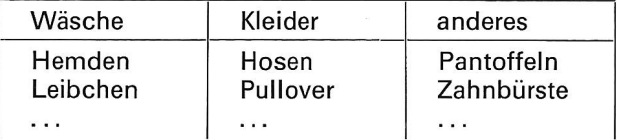

#### (Man überlegt sich das Einpacken!)

Die Hemden liegen nicht zuunterst, die Pantoffeln legt man nicht zwischen die Leibchen, die Unterhosen und die Zahnbürste gehören nicht auf den Kittel.

#### Hausaufgabe

Gespräch mit der Mutter.

Thema : Wie packt man einen Koffer?

Das Ergebnis dieser Besprechung liesse sich auch an der Moltonwand darstellen.

So, hat nun alles seinen Platz? Lässt sich der Koffer noch schliessen? Haben wir etwas eingepackt, worauf wir verzichten könnten?

#### Formale Sprachübungen

Der Koffer ist gepackt. Er enthält Dinge in der Einzahl und solche in der Mehrzahl. Wir tragen die Namen in die zwei Spalten ein. (Endungen und Umlaute mit Farbstift unterstreichen

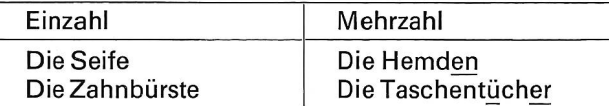

Die in der Einzahl stehenden Wörter schreiben wir in der Mehrzahl und umgekehrt.

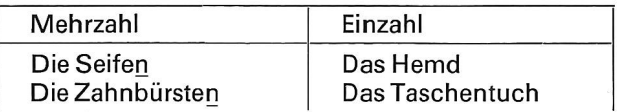

#### Bilden kurzer Sätze

Ich packe die weichen Pantoffeln ein. Die Mutter packt den braunen Pullover ein. Ich lege die wollenen Socken in den Koffer. Ich nehme das neue Kleid mit. Usw.

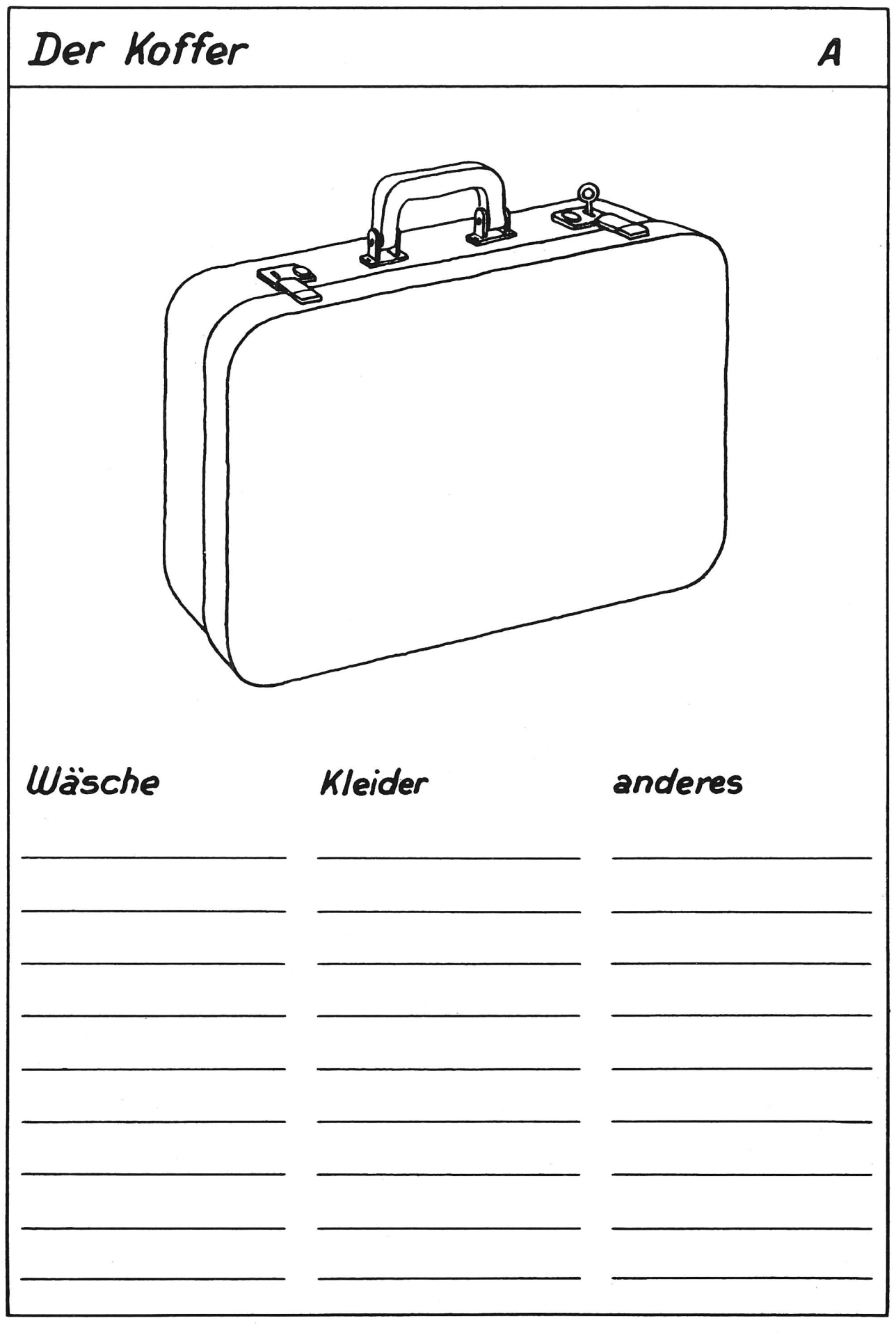

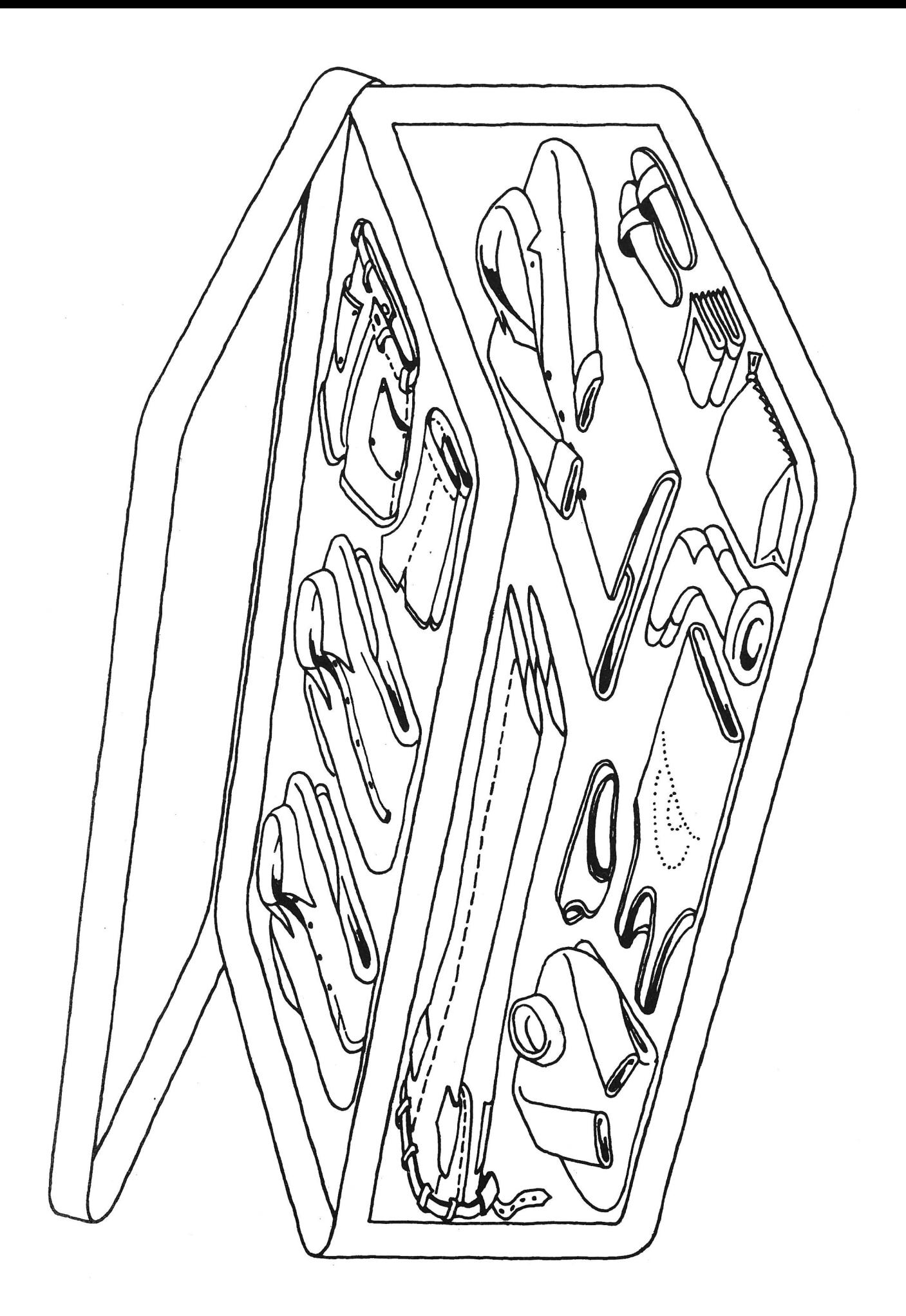

# 43 Arbeitsblätter zur Pflege der Schülerhandschrift

Von Hanns M.Vorster

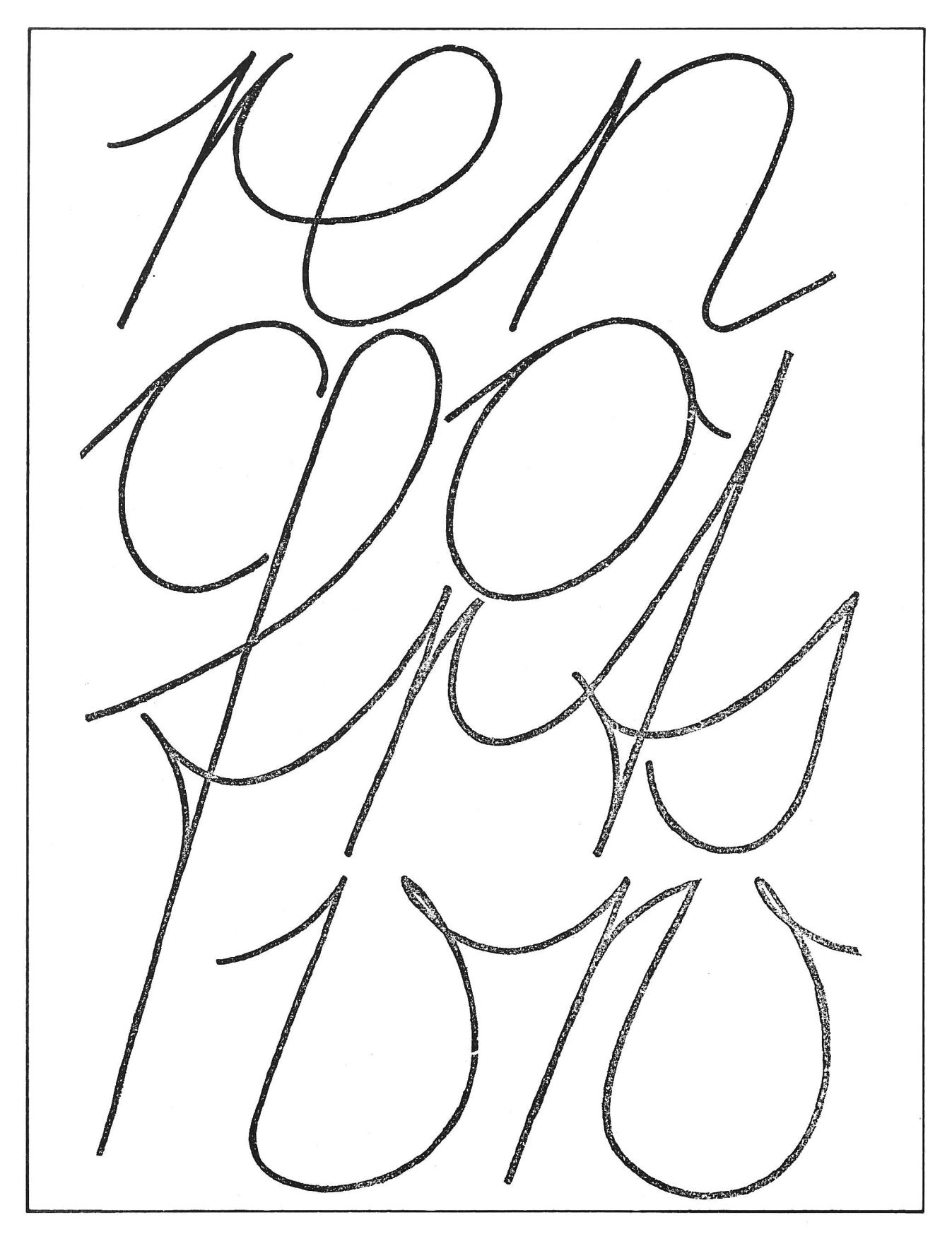

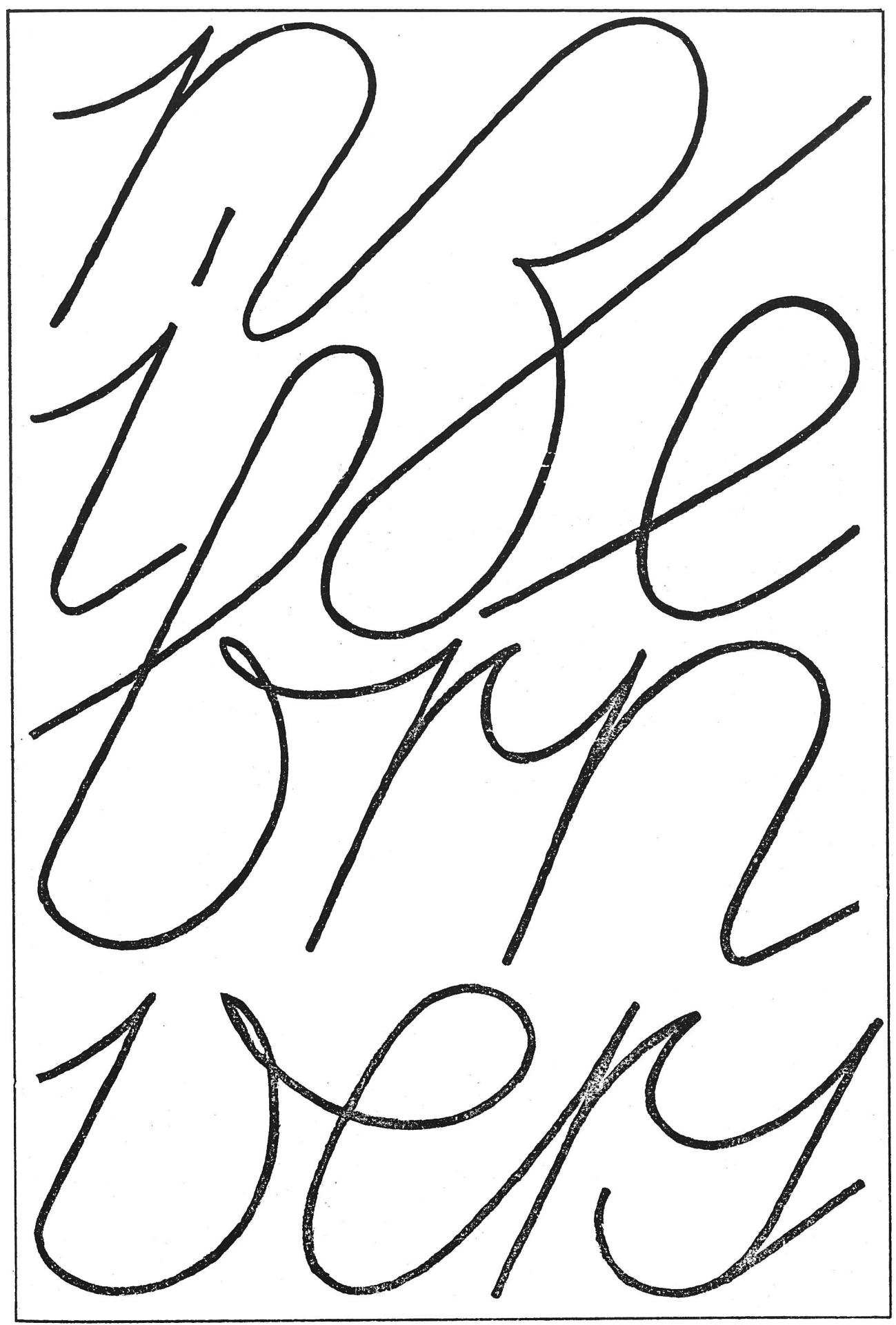

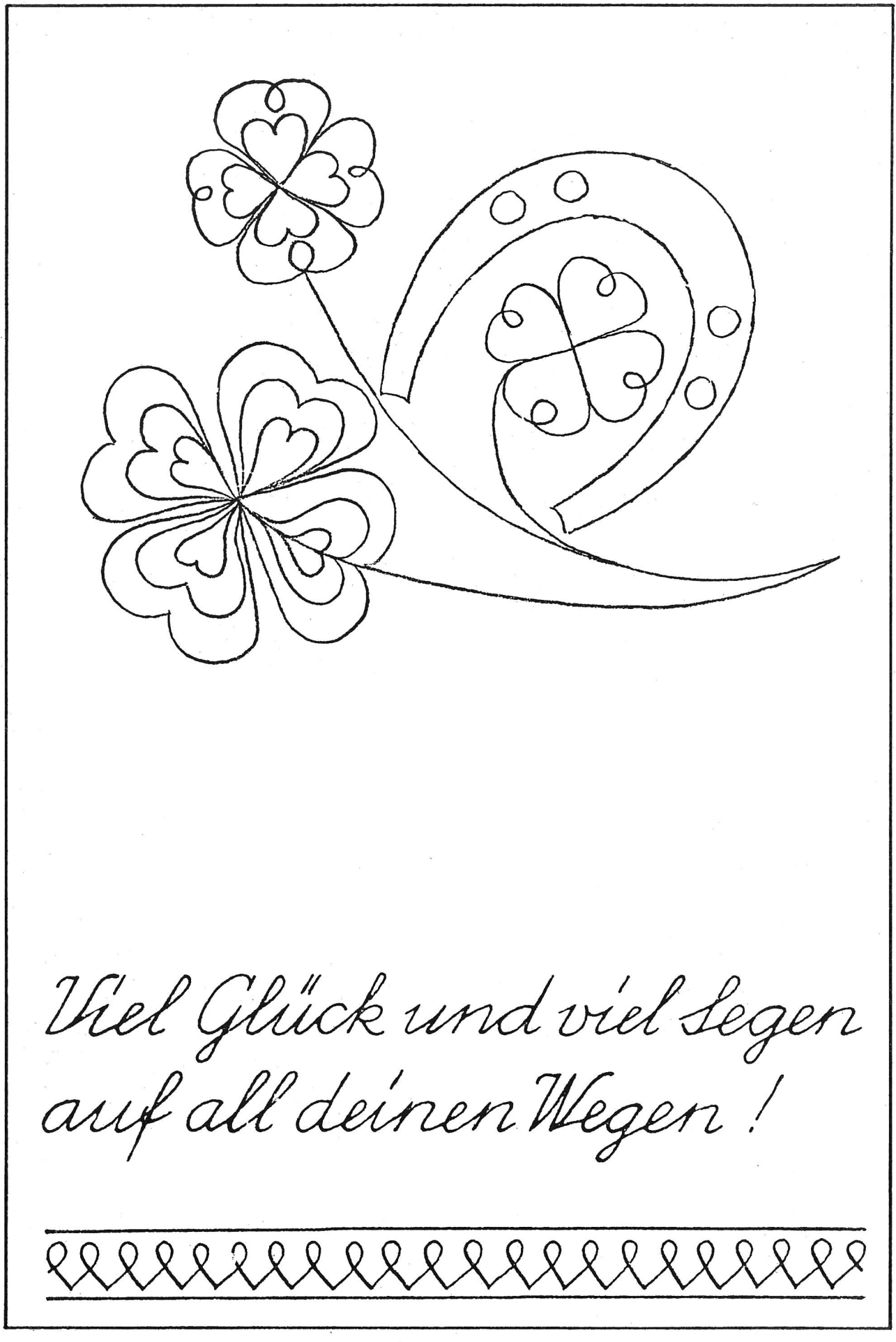

# Elektronik wird schulreif

Von Willy Gamper

### Technischer Kurzkommentar zu den Arbeitsunterlagen

#### Arbeitsblatt 1

Elektrischer Strom ist in mancher Hinsicht mit fliessendem Wasser vergleichbar. Anstelle der Wasserteilchen haben wir uns die Elektronen zu denken. Sie kommen als Bestandteile der Atome in allen Stoffen vor. In Leitermetallen, z. B. in einem Kupferdraht, sind viele von ihnen nicht fest an ihr Atom gebunden, sondern haben die Möglichkeit, sich frei durch das Material zu bewegen, wenn dazu von aussen ein Anstoss erfolgt. So können etwa die chemischen Reaktionen in einer Batteriezelle solch freie Elektronen in Bewegung setzen. Die Batterie wirkt somit wie eine Elektronenpumpe. Weil die Elektronenleiter von Luft, also von einem Nichtleiter umgeben sind, können sich die Elektronen nur innerhalb der angeschlossenen Metallbewegen und müssen auf irgendeinem Wege wieder in die Pumpe zurückkehren.

Ein dauernder Elektronenfluss kann in sogenannten Stromkreisen aufrechterhalten werden. Die Batterie weist zwei  $Pole$  auf, den Pluspol  $(+)$  und den Minus-(-). Aus dem letzteren werden (physikalisch) die Elektronen in den Leiter gepresst, am Pluspol strömen sie wieder in die Pumpe zurück und treten, chemisch angetrieben, erneut in den Kreislauf ein. Zwischen dem Pluspol und dem Minuspol besteht eine elektrische Druckdifferenz, eine Art Gefälle, die elektrische Spannung, die in Volt gemessen wird (Abk.: V). Kleineinheiten: Millivolt (mV), Mikrovolt ( $\mu$ V).

Die <sup>&</sup>lt; Menge> der durch die Leitung strömenden tronen bezeichnet man als Stromstärke. Die Masseinheit ist das Ampere (Abk.: A). Kleineinheiten: Milliampere (mA), Mikroampere ( $\mu$ A). Wie am Wassermodell leicht nachzuweisen ist, stehen Druck und Durchflussmenge zueinander in enger Beziehung; je kräftiger der Druck, desto grösser der Wasserdurchsatz. Auf ähnliche Weise sind im Stromkreis Spanund Stromstärke miteinander verkoppelt. Auf seinem Weg durch die Leitung erfährt der tronenstrom eine Art Bremswirkung, die einerseits durch das Leitermaterial, anderseits durch die sionierung des Leiters und der im Stromkreis liegenden Schaltelemente entsteht; es ist dies der elektrische Widerstand. Messeinheit: Ohm (Abk.:  $\Omega$ ). Gebräuchliche Grobmasse: Kiloohm (k $\Omega$ ), Megohm (M $\Omega$ ).

Der elektrische Widerstand ruft eine Energieumwandlung hervor; die Bewegungsenergie der Elektronen wird einerseits als Magnetfeld, anderseits als Wärme abgestrahlt. Diese Verwandlung erfolgt in jedem fachen Leitungsdraht, besonders intensiv und technisch erwünscht in eigens dazu entwickelten Konstruktionsteilen, den sogenannten Verbrauchern (Heizelementen, Lampen, Magnetspulen usw.). Der Begriff ist insofern etwas irreführend, als in einem Stromkreis niemals Elektronen verbraucht werden.

Führt man den Strom durch einen starken Kupferdraht direkt vom Minus- zum Pluspol, so werden sowohl Leiter als auch Batterie zu Verbrauchern; sie erhitzen sich und werden schliesslich zerstört (Kurzschluss).

Die Zusammenhänge zwischen den drei wichtigen elektrischen Grössen Spannung (in V), Stromstärke (in A) und Widerstand (in Ohm) sind im bekannten Ohmschen Gesetz formelhaft erfasst:

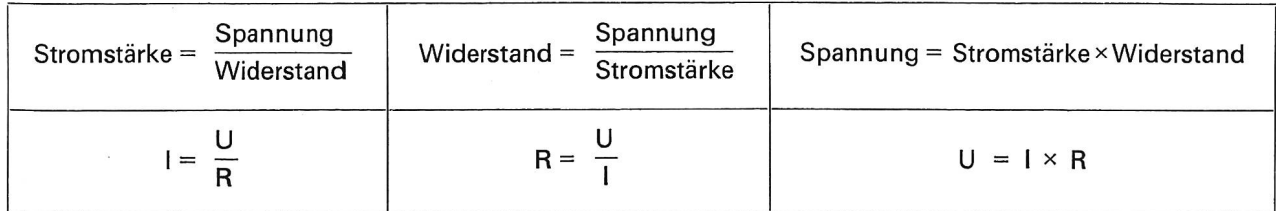

Wir setzen als Verbraucher in viele unserer Schaltungen eine passende Kleinglühlampe ein, weil sie es gleichzeitig ermöglicht, die Vorgänge im Stromkreis mindestens zum Teil sichtbar zu machen (Indikator). So ist am Indikatorlämpchen (Schaltungen 1.3 oder 1.4) leicht erkennbar, dass zwei hintereinandergeschaltete Elektronenpumpen kräftiger arbeiten als eine einzelne.

Zwei hintereinandergeschaltete Lämpchen hingegen (Schaltung 1.5) erhöhen den Widerstand im Stromund begrenzen dadurch die Durchflussmenge an Elektronen. Sie brennen schwächer als ein einzelnes Lämpchen an gleicher Stelle.

Zwei parallel geschaltete Birnchen hingegen beeinflussen sich gegenseitig nicht (Schaltung 1.6) - leistungsfähige Elektronenpumpe vorausgesetzt -, weil ihre beiden Strompfade getrennt verlaufen. Man kann

dies leicht nachprüfen, indem man bei eingeschalteter Anordnung ein Lämpchen ausschraubt. Dass die allelschaltung zu einer Halbierung des Verbraucherwiderstandes und damit zu einer Verdoppelung der Elektronendurchflussmenge (Stromstärke) führt, lässt sich so allerdings noch nicht nachweisen.

Der Schalter stellt in all unseren Stromkreisen einen technisch etwas vervollkommneten Unterbruch dar. Er kommt dadurch zustande, dass an der Trennstelle durch <Zwischenlegen> einer Luftschicht der Widerstand unendlich gross gemacht wird.

Beim Durchströmen des Leiterkreises erfährt der Elektronenstrom gewissermassen einen Druckabfall (Spannungsabfall), der am Pluspol schliesslich den Wert 0 erreicht. Zwischen den beiden Polen der Batterie liegt demgemäss die volle Spannungsdifferenz, beispielsweise 4,5 Volt.

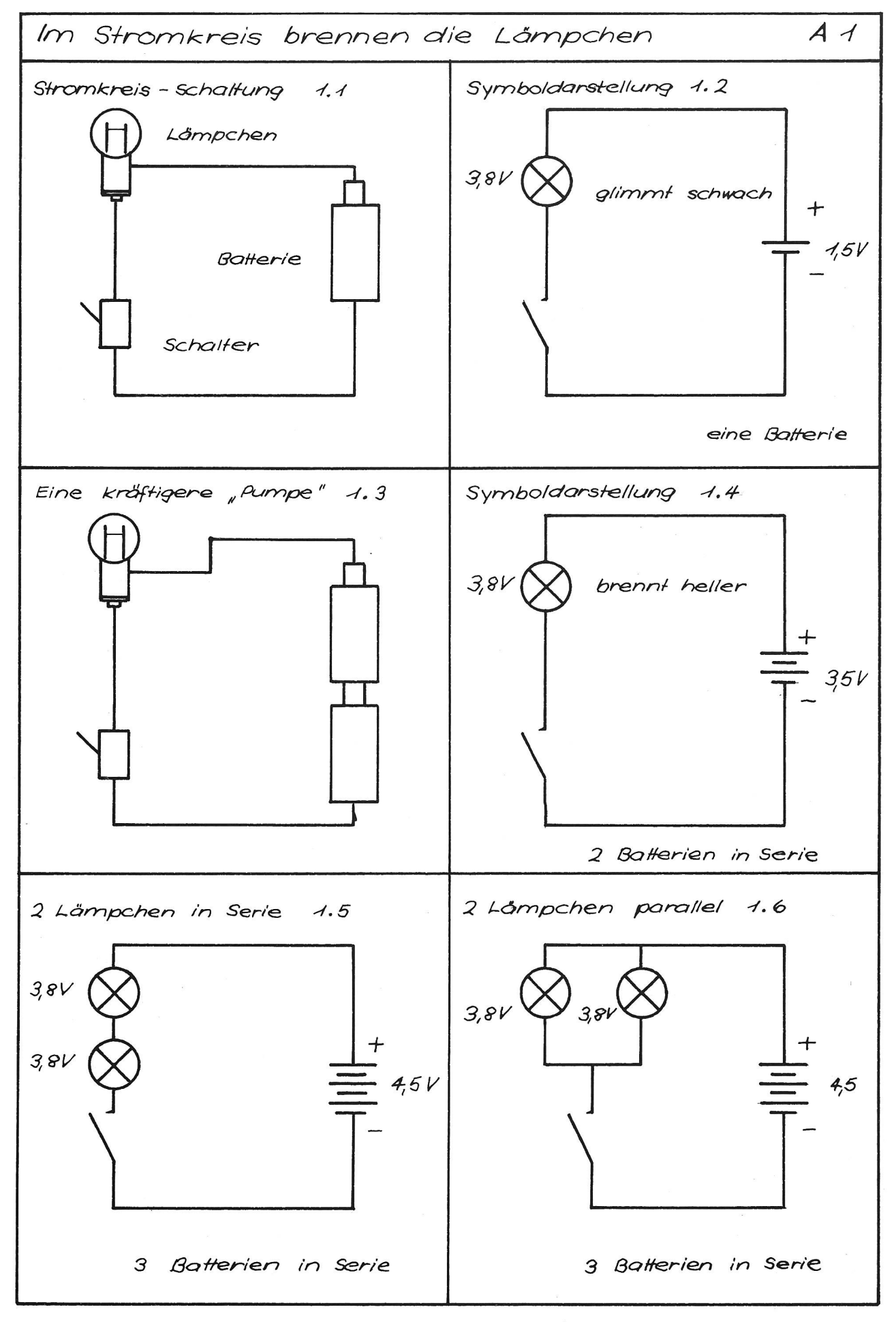

#### Arbeitsblatt <sup>2</sup>

Kupfer setzt als guter Leiter dem Strom wenig Widerstand entgegen. Wünscht man auf kurzer Strecke grosse Spannungsabfälle zu erreichen, so setzt man Materialien mit höherer <Bremskraft> ein. Feinste Kohleschichten, wie sie in industriell gefertigten Schaltbauteilen, den Kohleschicht-Widerständen, vorkommen, erfüllen diese Forderung. Ihr Ohmwert ist als Farbring-Code auf den kleinen Zylindern aufgemalt. Mit Hilfe von Widerständen lässt sich an jeder beliebigen Stelle eines Stromkreises eine bestimmte Spannung (genauer Spannungsdifferenzgegenüber 0 oder gegenüber Maximalpotential) festlegen, mit der Einschränkung, dass sie nicht höher liegen kann als die Gesamtspannung an den Batterieanschlüssen.

Mit dem Glühlämpchen als Indikator (2.1/2.2) lässt sich der jeweilige Spannungsverlust sichtbar weisen.

Auch mit Widerständen lassen sich Serie- und lelschaltungen anordnen (2.3/2.4). Sie führen zu neuen Widerstandswerten. In Serieschaltungen dürfen die Ohmwerte addiert werden  $(R_1 + R_2 = R_{total})$ . In Parallelschaltungen führt eine Widerstandskombination stets zu Werten, die kleiner sind als die Anteile jedes einzelnen Widerstands. Die Formel sieht hier etwas komplizierter aus:

$$
\frac{R_1 \cdot R_2}{R_1 + R_2} = R_{\text{total}}
$$
  
Unser Beispiel: 
$$
\frac{50 \ \Omega \cdot 100 \ \Omega}{50 \ \Omega + 100 \ \Omega} = 5000:150 = 33.3 \Omega
$$

Besonders interessant und gar nicht schwer zu schauen sind Verbindungen mehrerer Stromkreise. In den vorliegenden Fällen (2.5/2.6) sind es jeweils zwei. Genaues Studium zeigt, dass es sich zweimal um grundsätzlich dieselbe Schaltung handelt. Verändert sind lediglich die Lage und die Werte der Widerstände. Bezüglich der Batterie sind die beiden Widerstände jeweils in Serie geschaltet (2.5 ergibt ein Rtotal von 100  $\Omega$ ) (2.6 ergibt ein R<sub>total</sub> von 150  $\Omega$ ).

Betrachten wir Batterie und Widerstandskombination als Stromkreis mit dem üblichen Spannungsabfall, so sehen wir leicht ein, dass in 2.5 zwischen den beiden  $50 \Omega$ -Widerständen noch die halbe Spannung, also 2,25 Volt, gegenüber jeder der beiden Batterieklemvorliegen muss. Die wahlweise Zuschaltung der Indikatorlampe von der Mitte nach dem Pluspol und nach dem Minuspol (zweiter Stromkreis) bestätigt diesen Sachverhalt durch jeweils gleiche Leuchtstärke der Lampe.

Schaltung 2.6 <spaltet> die 4,5 Volt über 100 Ω und 50  $\Omega$  im Verhältnis 2:1 auf. Gegen Plus hin finden wir eine Spannungsdifferenz von 3 Volt, gegen Minus hin noch eine Restdifferenz von 1,5 Volt, was sich in der jeweiligen Leuchtstärke der Lampe deutlich zeigt. Man kann auch sagen, der Abgriffpunkt zwischen den beiden Widerständen sei in 2.6 mehr negativ als positiv. Durch Vertauschung der Werte könnte man ihn mehr positiv machen, und durch die Wahl zweier

gleichgrosser Widerstände würde er gar neutral. Solche Widerstandsanordnungen nennt man Spannungsteiler. Sie sind in der Transistorentechnik von Bedeutung, weil mit ihnen ohne viel Aufwand die jeweils passenden Potentiale hergestellt werden können; sie sind zur richtigen Aussteuerung der Kristallsysteme unumgänglich.

#### Arbeitsblatt 3

Potentiometer sind Widerstände mit schleifendem Abgriff. Wie die Schaltung 3.1 zeigt, können sie als stufenlos regelbare Spannungsteiler in einen Stromkreis eingefügt werden. Die Indikatorlampe lässt sich weise nach dem positiven oder nach dem negativen Zweig hin schalten. Da nach dem Ohmschen Gesetz der Widerstand von 10 Kilo-Ohm lediglich eine geringe Stromstärke zulässt, arbeitet unsere Schaltung nur friedenstellend, wenn das Glühlämpchen entsprechend dimensioniert ist. Die Werte von 3,8 V / 70 mA sind daher unbedingt einzuhalten. Beim Drehen des Abgriffs lässt sich im allmählichen Aufleuchten und Verglimmen des Lämpchens der Spannungsabfall längs der Kohleschicht verfolgen.

Der Transistor (3.2) hat die Elektronik revolutioniertdies darf ohne Übertreibung gesagt werden. Er drängt und ersetzt in zahllosen Anwendungsbereichen die Elektronenröhre, ohne jedoch ihr Abkömmling zu sein. Sein Arbeitsprinzip ist so völlig anders, dass die Kenntnis der Röhrenelektronik zum Verständder Transistorfunktion kaum etwas beitragen kann. Äusserlich präsentieren sich Transistoren als schiedlich geformte Glas-, Metall- oder Kunststoffkörperchen mit drei (gelegentlich vier) Drahtbeinen an der Unterseite. Die Kleintypen, wie wir sie verwenden, bemessen sich nach Millimetern; Leistungstransistoren sind wesentlich grösser und pillenförmig breit gebaut.

Die gegenseitigen Abstände der drei Anschlüsse oder Farbpunkte, Nocken, Gehäuseabflachungen und dere Merkzeichen gestatten das Unterscheiden der Zuleitungen zu Kollektor, Emitter und Basis. Der Praktiker verwendet bei seiner Arbeit mit den verschiedenen Transistorentypen Handbücher mit den entsprechenden Datenblättern.

Ohne auf die recht komplizierte Transistorentheorie einzugehen, wollen wir hier lediglich festhalten, dass es sich bei Transistoren um Kristallsysteme aus den Halbleitern Silizium und Germanium handelt. Dünne Plättchen dieser Stoffe sind so präpariert und wichartig miteinander verbunden (legiert), dass sich drei Schichten unterschiedlichen Charakters mit den entsprechenden Grenzzonen ergeben (siehe dazu auch die Darstellung 8.1). An ihnen sind interessante elektronische Effekte zu beobachten. Deren Auswirkungen wollen wir im Verlaufe unserer Experimentenreihe kennenlernen. Glücklicherweise kann man mit Transistoren arbeiten, ohne ihre Funktionsweise in allen Einzelheiten zu verstehen und erklären zu müssen. Grundeigenschaften lassen sich rein experimentell nachweisen.

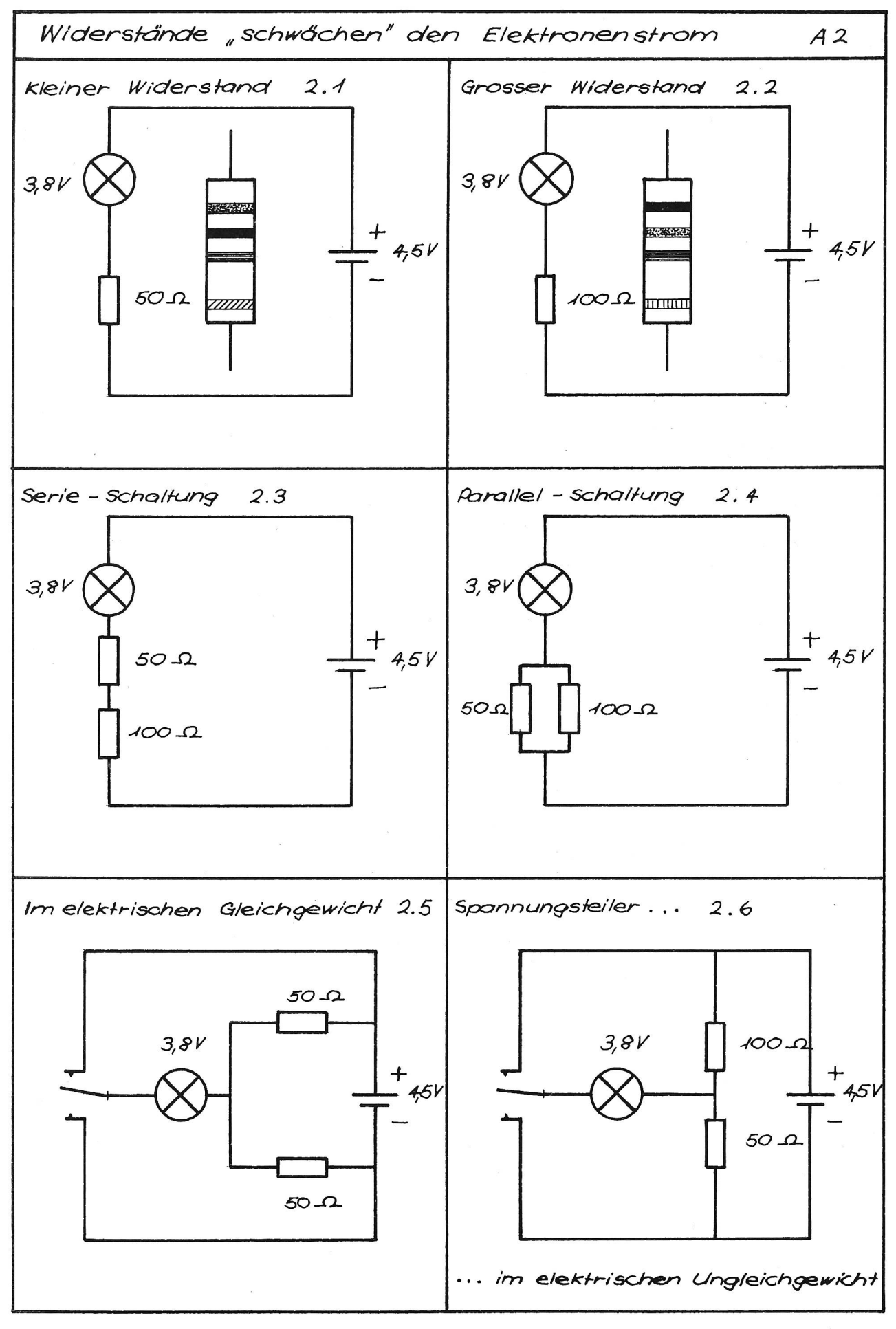

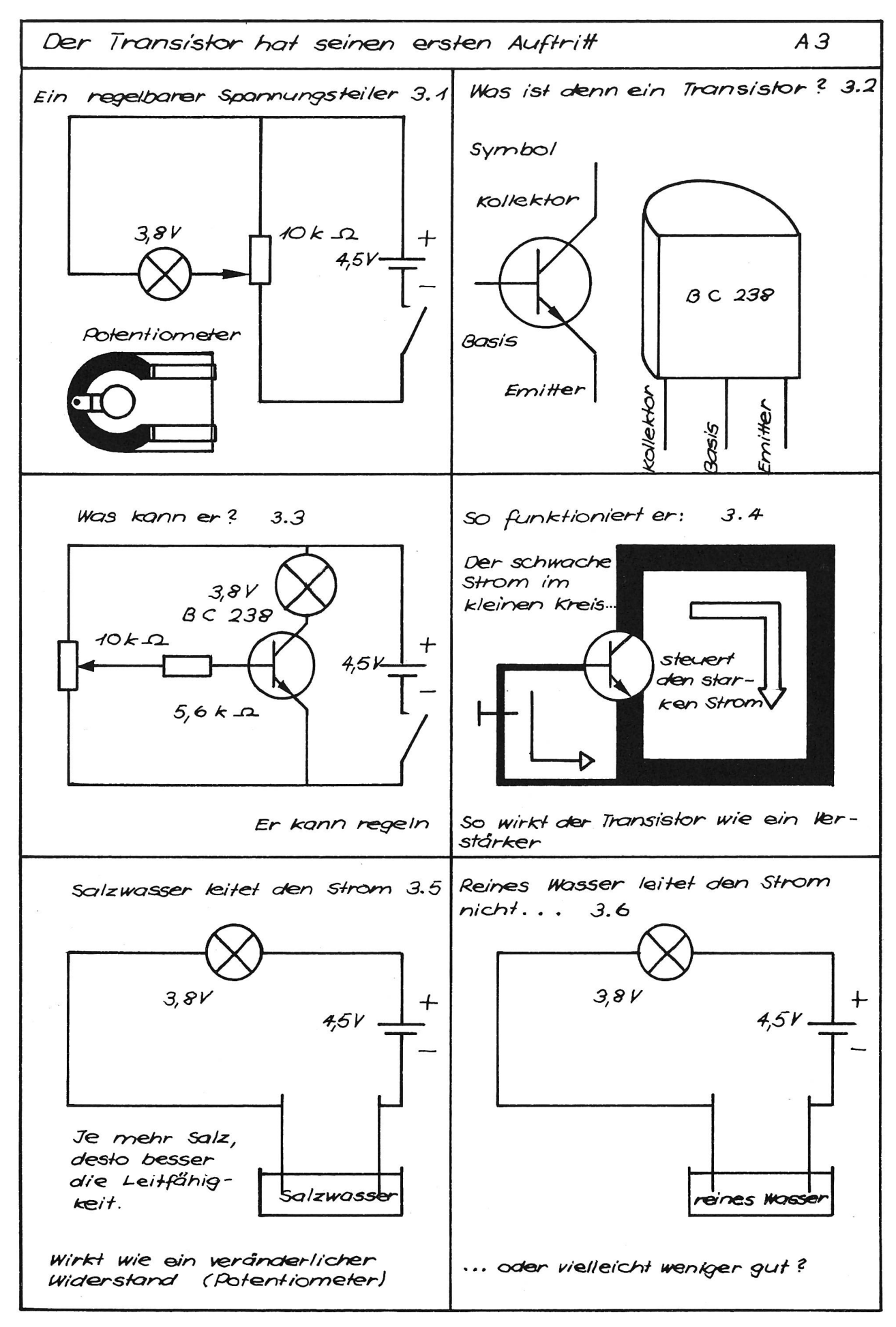

Schalten wir statt eines Widerstands den Transistor in unseren Stromkreis ein (3.3) und in Serie dazu das Indikatorlämpchen, so ist zu beobachten, dass kein (feststellbarer) Strom fliesst. Offenbar leitet die Kristallverbindung nicht (oder stellt einen ungewöhnlich hohen elektrischen Widerstand dar). Legen wir jedoch (über einen Schutzwiderstand von 5,6 k $\Omega$ ) und über unser Potentiometer eine sehr geringe Spannung an die Basis, so beginnt, je nach Stellung des widerstandes, der Strom im Lampenkreis mehr oder weniger stark, in Endstellung nach der positiven Schaltungsseite hin sogar beinahe in voller Stärke zu fliessen- es scheint, als wäre nun der Transistor durch die positive Aufladung der Basis zunehmend leitfähigeworden. In der Tat ist es so, dass sich durch den winzigen Basisstrom das Leitvermögen zwischen Emitter und Kollektor in einer Weise beeinflussen lässt, dass dadurch eine viel höhere Spannung und viel höhere Ströme gesteuert werden können. Diese genheit hat den Transistor zu einem heute unentbehrlichen Schalt-, Regel- und Verstärkerelement werden lassen. (3.4 beachten!)

Die folgenden Versuche sollen diese Funktionen mehrfach erhellen.

Eine Erklärung zum allgemein bekannten keitsversuch mit Salzwasser erübrigt sich (3.5). Auch zuhanden der Schüler ist es kaum angebracht, hier die lonentheorie aufzurollen; es geht lediglich darum, die Tatsache festzuhalten, dass Salze (z. B. Natriumchlorid) dem Wasser elektrische Leitfähigkeit verleihen, und zwar um so mehr, je höher die Salzkonzentration im Lösungsmittel gewählt wird. Wenn man so will, liegt hier ein flüssiger Regelwiderstand vor.

In der Schaltung 3.6 macht es den Anschein, als ob reines Wasser, vor allem natürlich das destillierte, den Strom überhaupt nicht leiten würde. Jedenfalls lingt es uns nicht, das Indikatorlämpchen zum Glühen zu bringen. Im Versuch 3.3 haben wir nun aber im Transistor ein Schaltelement kennengelernt, das uns die Möglichkeit gibt, eine Indikatorschaltung um ein Vielfaches empfindlicher zu machen. Vielleicht stellt das reine Wasser nur einen sehr grossen Flüssigwiderstand dar.

#### Arbeitsblatt 4

Die Anordnungen 3.3 und 3.6 werden in 4.1 zu einer ersten Verstärkerschaltung kombiniert. Der zusätzlich eingefügte 560-k $\Omega$ -Widerstand erteilt der Transistorbasis eine geringe negative Vorspannung zur besseren Anpassung des Arbeitsbereichs. Unsere Laborversuche haben gezeigt, dass man ihn hier auch weglassen könnte. Im Gegensatz zum vorangegangenen Versuch 3.6 leuchtet nunmehr das Lämpchen beim Eintauchen der Elektroden ins destillierte Wasser hell auf. Unsere neue Schaltung zeigt uns also, dass auch durch reines Wasser Strom fliesst, wenngleich in sehr geringem Masse, weil die Flüssigkeit offensichtlich einen hohen ohmschen Widerstand darstellt. Der winzige Steuerstrom an der Basis reicht aber völlig aus, den Transistor leitend zu machen und damit den Lampenstrompfad zu öffnen. Der Vergleich mit einem Schalter drängt sich auf.

In Schaltung 4.2 zeigen wir, wie sich die Anordnung 4.1 noch feinfühliger machen lässt. Statt eines sergefüllten Schälchens bringen wir in den Basisstromkreis des Transistors nur noch ein Streifchen Löschblatt, das wir mit einem Tropfen Wasser leicht anfeuchten. Der einfache Schaltverstärker (4.1) bringt aufgrund des drastisch erhöhten Basiswiderstands nicht mehr genügend Leitfähigkeit auf, um die Lampe in Betrieb zu setzen. Da wir aber nach den vorher machten Erfahrungen im Emitter-Kollektorkreis trotzdem einen geringen Elektronenfluss vermuten, leiten wir dieses angenommene Potential als Steuerspander Basis eines zweiten Transistors zu. Natürlich müssen wir den ersten Emitter-Kollektorkreis, woraus die Glühlampe entfernt worden ist, wieder ergänzen. Eine direkte Leiterverbindung vom Kollektor nach dem positiven Schaltungszweig hin würde wegen des zu geringen Widerstandes zu einer kurzschlussähnlichen Überlastung des Transistors T, führen. An der Stelle des Lämpchens sitzt daher ein sogenannter Arbeitswiderstand von 470  $\Omega$ , dessen Aufgabe es unter anderem ist, den kreisenden Strom auf einen vom Transistor verarbeitbaren Wert zu begrenzen. Das Indikatorlämpchen kommt stattdessen in die Kollektorleides zweiten Transistors zu liegen. Durch diese zweistufige Verstärkung erreichen wir nunmehr eine Empfindlichkeit, die uns die geringe Leitfähigkeit des Löschpapiers nachweist.

Die Schaltung kann als feinfühliger Regenmelder gesetzt werden, spricht sogar auf hohe Luftfeuchtig-(Nebel) an und erlaubt überdies den Nachweis eines durch unseren Körper fliessenden sehr geringen Stroms, wenn wir die beiden Elektroden mit den gern berühren.

Schaltung 4.3 begnügt sich wiederum mit dem stufigen Verstärker (4.1). Statt des «Wasserwiderstands > liegt diesmal ein neues Schaltelement im positiven Leiterzweig, ein Fotowiderstand (Fachabkürzung: LDR, englisch Light dependent resistor). Er hat die Eigenheit, seinen Wert mit wechselnder tungsstärke zu verändern. Bei Dunkelheit liegt dieser im Bereich von mehreren Millionen Ohm, sinkt dann aber bei Belichtung rapid ab und beträgt bei 10000 Lux noch etwa 12 Ohm. Bei Belichtung steht folglich an der Basis eine entsprechende positive Steuerspannung an, so dass der Lampenkreis entsprechend dem Lichteinfall angesteuert wird. Die Indikatorlampe zeigt dies durch mehr oder weniger helles Leuchten an. In dieser Form scheint uns die Schaltung allerdings nicht sehr sinnvoll zu sein, es wäre denn, man ersetze die Lampe durch einen kleinen Elektromotor, der einen leichten Modellstoren in Betrieb nimmt, sobald der Lichteinfall einen bestimmten Helligkeitsgrad überschreitet.

Durch eine geringfügige Abwandlung der Schaltung gewinnen wir jedoch ein überaus interessantes Ge-- einen Dämmerungsschalter (4.3, Variante). Er setzt die Beleuchtung in Betrieb, sobald die Aussenhelligkeit unter einen bestimmten Wert absinkt, und pegelt dann die Lampe mit zunehmender Dunkelheit stufenlos hoch. Um diese Funktionsweise zu chen, legen wir den Fotowiderstand in den negativen Schaltungszweig unseres Verstärkers. Den 560-k $\Omega$ - Widerstand entfernen wir und ersetzen ihn durch einen 15-k $\Omega$ -Wert, der die Basis nunmehr positiv vorspannt.

Bei dem von uns vorgeschriebenen Transistorentyp ist es eine Funktionsregel, dass die Basis um so leitfähiger wird, je positiver man sie auflädt.

Beim Einsetzen des 15-k $\Omega$ -Widerstandes wird die Lampe hell brennen. Durch das gleichzeitige Einfügen eines Gegenwiderstandes nach der negativen tungsseite hin lässt sich diese Leitfähigkeit nach Wunsch abschwächen oder unterdrücken. Genau dies tut unser Fotowiderstand. Bei normaler Zimmerbeleuchtung erbringt er dank seinem niedrigen Ohmwert so viel negatives <Gegengewicht>, dass das Lämpchen dunkel bleibt oder nur schwach glimmt. Löscht man jedoch die Raumlampen teilweise oder ganz aus, so erhöht sich der Widerstandswert des LDR so heblich, dass das positive Potential an der Basis die Oberhand gewinnt; die elektronisch gesteuerte Ieuchtung schaltet sich selbsttätig und der Verdunkelung stufenlos folgend ein. Genau besehen liegt hier nichts anderes als eine abgewandelte Spannungsteilerschaltung an der Transistorenbasis vor.

#### Arbeitsblatt 5

Die Bezeichnung Flip-Flop erweckt schon vom Wortlaut her die Vorstellung eines Hin und Hers elektronischer Vorgänge. Es handelt sich hierbei um zweiteilige Schaltungen, in denen das Sperren der einen Stufe automatisch das Öffnen der anderen auslöst. Die Transistoren wirken nicht mehr in erster Linie als stärker, sondern als elektronische Schalter.

Aus Versuch 4.3 wissen wir, dass unsere BC238- Transistoren sich durch überwiegend positives Potential an der Basis leitend machen lassen, durch negative Vorspannung jedoch gesperrt werden.

Schon bei flüchtiger Betrachtung des Schaltschemas 5.1 fallen die beiden Tastschalter (Ta<sub>1</sub>, Ta<sub>2</sub>) vom negativen Zweig nach den beiden Basisanschlüssen auf. Drückt man die Taste Ta<sub>1</sub>, die den Strompfad nach der Basis von Transistor T, freigibt, so wird diese stark negativ. Transistor T<sub>1</sub> sperrt, Lämpchen L<sub>1</sub> erlischt. Nach wie vor fliesst jedoch ein schwacher Strom durch den Glühfaden und über den 1000- Ohm-Widerstand nach der Basis von Transistor  $T_2$ .

Dieser wird nunmehr leitend, das Lämpchen  $L_2$  leuchtet auf. Drücke ich jetzt die Taste Ta<sub>2</sub> im Strompfad nach Basis  $T_2$ , so erfolgt durch den hier eintreffenden stark negativen Impuls eine zwangsweise Sperrung von  $T<sub>2</sub>$ .

Lämpchen  $L_2$  erlischt. Über den Glühdraht von  $L_2$  und den Widerstand von 3300 Ohm fliesst ein schwacher Strom nach der Basis von T,. Das hier anstehende positive Potential öffnet den Transistor  $T_1$ , und das Lämpchen L, leuchtet wieder auf.

Ein einmal geschalteter Zustand bleibt so lange halten oder (gespeichert), bis man ihn willentlich verändert. Daher bezeichnet man Flip-Flops gerne als elektronische Gedächtnisse. Sie sind in abgewandel-Form in elektronischen Zählern und Rechnern zu finden.

5.2 zeigt eine etwas veränderte Flip-Flop-Schaltung, worin nur der Transistor  $T_1$  angesteuert wird, hier jedoch wahlweise positiv (über Ta<sub>1</sub>) oder negativ (über Ta<sub>2</sub>). Genauso wie sich ein Transistor durch negativen Steuerimpuls sperren lässt, kann man ihn durch einen positiven Stromstoss zwangsweise öffnen. Die übri-Vorgänge spielen sich analog dem in Schaltung 5.1 ab.

Recht anspruchsvoll nimmt sich die Schaltung 5.3 aus. Hier handelt es sich um einen sogenannten Schmitt-Trigger. Er verwandelt eine langsam an- oder abschwellende Spannungsänderung in einen mentanen Schaltimpuls. Vielfach ist es nämlich nicht erwünscht, dass eine Stromschwankung kurventreu verstärkt wird. Man möchte vielmehr erst bei einem bestimmten Schwellenwert eine volle Ein- oder schaltung herbeiführen. Da eine detaillierte Beschreider Funktionsweise zu unübersichtlich und zu schwerfällig ausfallen müsste, weisen wir hier lediglich auf leicht erkennbare Baugruppen und auf durchschaubare Teilfunktionen hin. Wesentlich ist nur das klare Verständnis des Trigger-Prinzips.

Der eigentliche Trigger besteht aus den in typischer Weise miteinander verschalteten Transistoren  $T_1$  und  $T_2$ . Der dritte Transistor  $T_3$ , in dessen Kollektorleitung die Indikatorlampe liegt, ist als einfacher Verstärker zugeschaltet.

Die Basis des Transistors  $T_1$  wird über einen Spannungsleiter, bestehend aus Potentiometer und Fotowiderstand, gespiesen. Am Potentiometer lässt sich die Basis nach Bedarf mehr oder weniger positiv oder negativ vorspannen, der LDR seinerseits beeinflusst, wie bereits bekannt, durch Veränderung seines Widerstands den Aufbau positiven Potentials. Durch  $T_1$ fliesst demgemäss ein Ermiter-Kollektorstrom entsprechend der Basisansteuerung. Die Trigger-Verschaltung bewirkt, dass bei Überschreitung eines stimmten, am Potentiometer einstellbaren Schwellenwertes der bislang gesperrte zweite Transistor  $T<sub>2</sub>$ plötzlich voll leitend wird und seinerseits den stärker impulsartig ansteuert.

Die Lampe schaltet schlagartig ein. Wie in den Flip-Flops 4.2 und 4.3 bleiben die jeweils bestehenden Schaltzustände erhalten (elektronisches Gedächtnis). Es muss folglich dafür gesorgt werden, dass sich der ursprüngliche Zustand (hier <Lampe aus >) wiederherstellen lässt. In 5.3 geschieht dies von Hand durch den Tastschalter (Ta), der die Basis von  $T_2$  durch Negativimpuls zwangsweise sperrt.

Die gestrichelte Variante mit dem LDR im negativen Schaltungszweig will andeuten, dass sich mit dieser Anordnung wahlweise Licht- oder Schattensignale als Auslöser nutzen lassen.

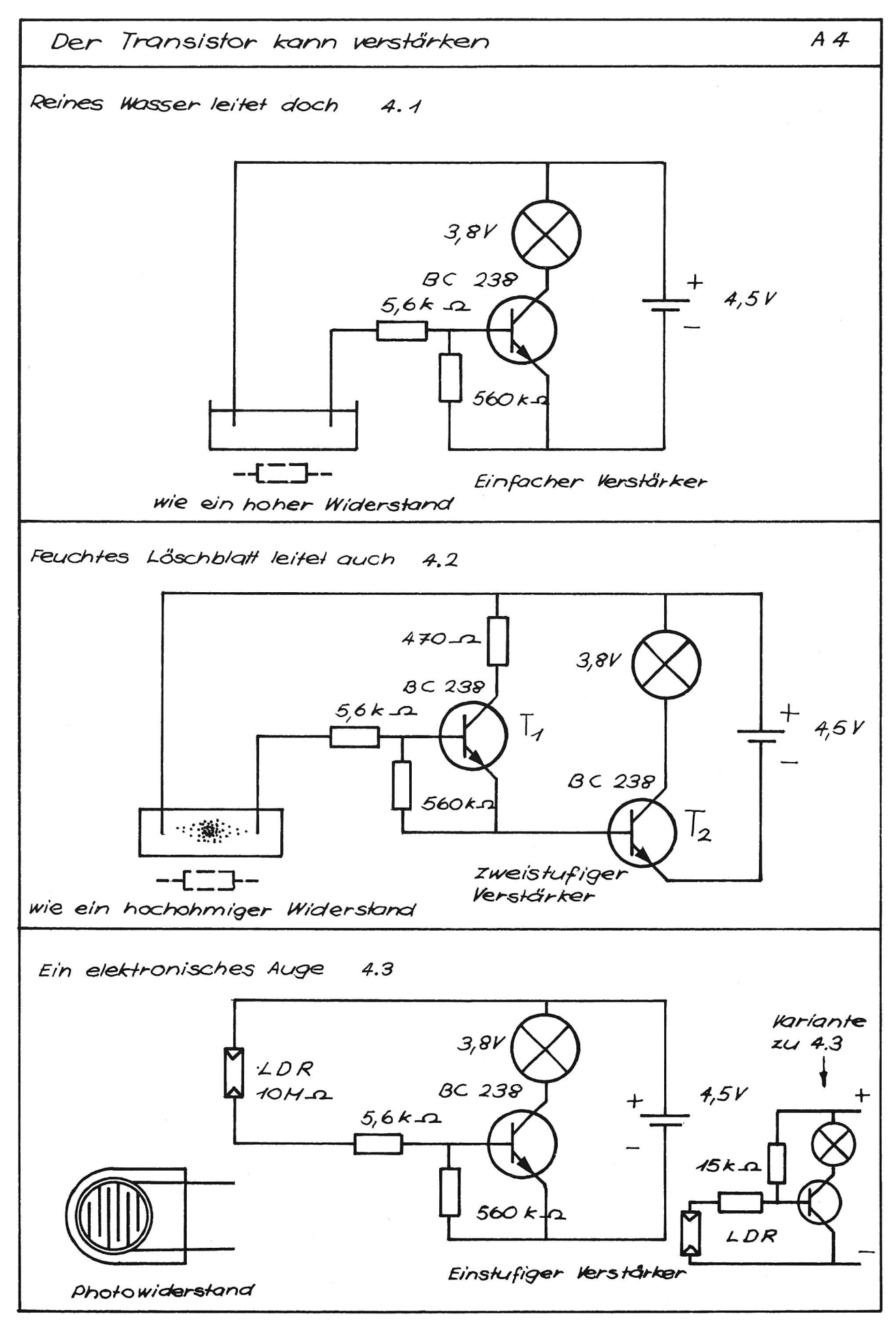

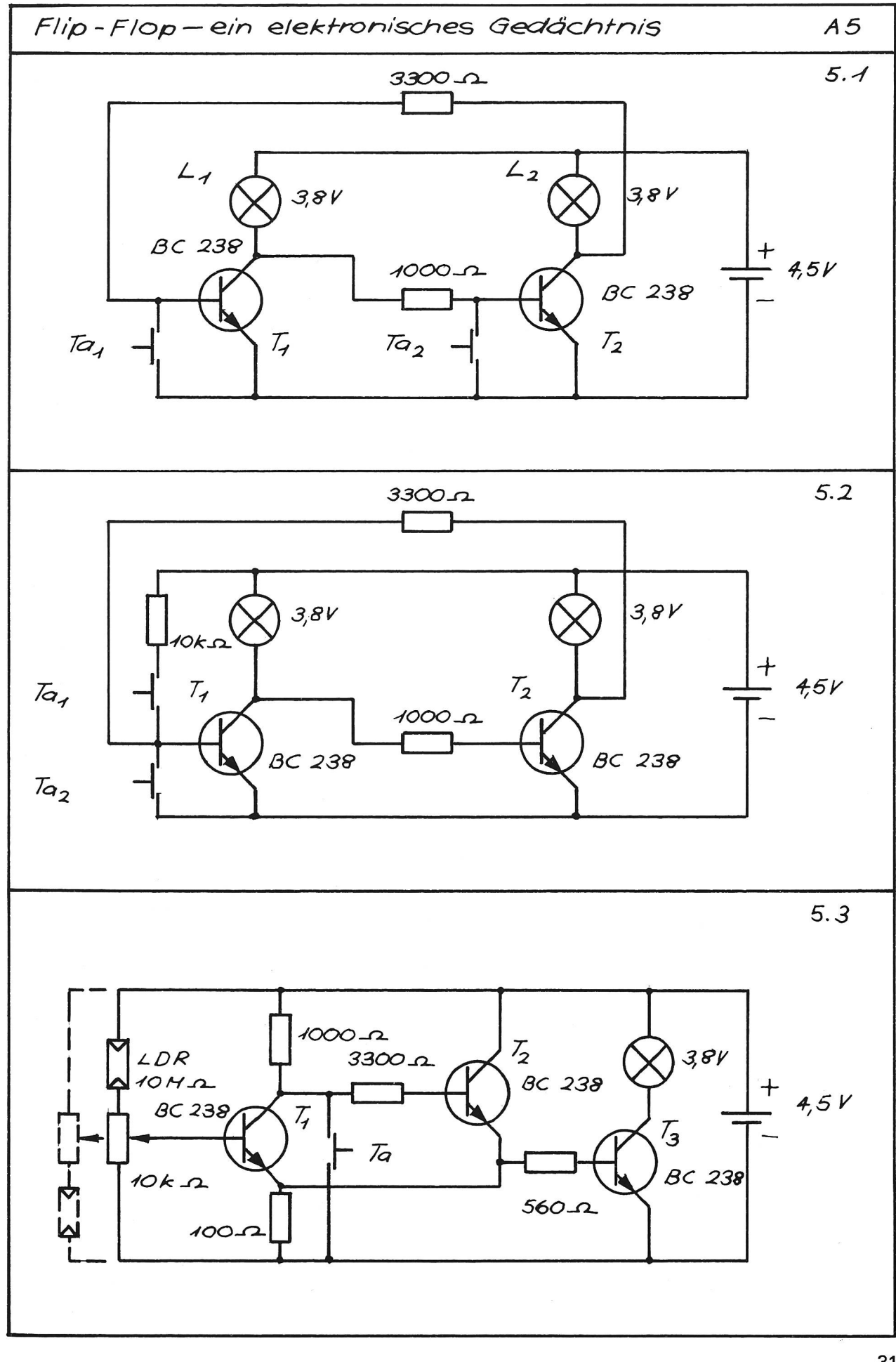

#### Arbeitsblatt 6

Um die Wirkungsweise eines Kondensators im einzelnen verstehen zu können, müsste man eigentlich ein Kapitel Elektrostatik abhandeln. Für unsere Zwecke genügt uns zunächst die Erkenntnis, dass der Kondensator, welchen Konstruktionstyps er sei, in der Lage ist, ihm zugeleitete Elektronenquantitäten zu speichern und sie später wieder abzugeben. In dieser Hinsicht verhält er sich ähnlich wie ein Akkumulator; er lässt sich *laden* und entladen. (Siehe 6.1 und 6.2.)

Elektrolytkondensatoren müssen in einer Schaltung richtig gepolt werden. Die äusserliche Verwandtschaft eines geladenen Kondensators mit einer Batterie lässt sich bei Aufladung unter geringen Spannungen (4,5 bis 9 Volt) dadurch erleben, dass man die gespei-Elektrizität statt über einen Arbeitswiderstand über die eigene Zunge entlädt. Das Sinnesorgan findet den gleichen säuerlichen Geschmack wie an den Klemmen einer Batterie.

Gebräuchliche Masseinheiten für Kondensatorkapazitäten:

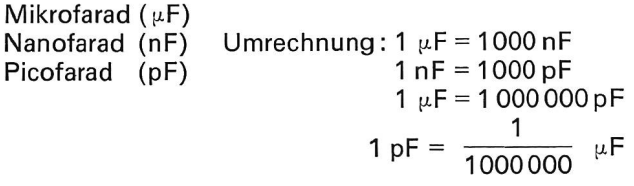

6.3 zeigt eine uns bereits wohlbekannte einfache Transistorschaltung. Der eingebaute Tastschalter möglicht es, die Indikatorlampe kurzzeitig zu zünden.

Fügen wir nach 6.4 in den negativen Schaltungszweig einen möglichst hochkapazitiven Elko ein (richtige Polung beachten!), so erleben wir eine interessante, leicht erklärbare Veränderung im Verhalten des Lämpchens. Sobald der Tastimpuls erfolgt, leuchtet das Lämpchen ordnungsgemäss auf. Lassen wir den Schalter jedoch los, so erlischt die Lampe nicht mehr sofort, sondern glüht noch sekundenlang nach. Die Abschaltreaktion wird durch den Kondensator offensichtlich verzögert. Durch die Wahl der Kapazität kann die Nachleuchtdauer innerhalb eines weiten Bereichs variieren. Betrachtet man den Kondensator, wie fangs vereinbart, als eine Art Kleinakkumulator, so leuchtet ein, dass er sich beim Schliessen des schalters auflädt, nach Absetzen des Tastimpulses über den Basiswiderstand wieder entlädt und während dieser Dauer den Stromfluss im Lampenkreis aufrechterhält. Interessant ist auch, nachzuweisen, dass der Basiswiderstand ebenfalls Einfluss auf die Entladedauer des Kondensators hat; wir ersetzen die vorgeschriebenen 10 Kilo-Ohm durch deutlich höhere Werte und messen die Nachleuchtdauer der Lampe mit der Stoppuhr nach.

6.5 ist eine zweiteilige Schaltung, worin neben sistoren und Widerständen auch Kondensatoren verwendet sind. In der nach Plan aufgebauten Anordnung blinken das linke und das rechte Lämpchen in rhythmischem Wechsel auf - eine Erscheinung, die uns in gewisser Hinsicht an unsere Flip-Flops erinnert, mit dem Unterschied, dass hier der Umschaltvorgang automatisiert ist. Dafür sind die eingebauten Kondensatoren verantwortlich. Auffällig ist bei diesen Multivibrator-Schaltungen eine gewisse Aufbausymmetrie (die sich jedoch nicht auf die elektrischen Daten zieht) mit den überkreuzten Basisleitungen. Verfolgt man ihren Verlauf von der jeweiligen Transistorenbasis aus nach rückwärts, so enden sie je am gegenüberliegenden Elko, und zwar an dessen negativem Anschluss. Ohne uns um alle Einzelheiten zu mern, sehen wir, dass bei geladenem Kondensator die Basis des gegenüberliegenden Transistors durch das überwiegend negative Potential gesperrt ist. Dadurch wird der Stromfluss im zugehörigen Emitter-Kollektorkreis unterdrückt; die entsprechende Lampe hat ihre Dunkelpause. Durch wechselnden Auf- und Abbau von Kondensatorladungen und das dadurch angeregte rhythmische Leitendwerden und Sperren der beiden Transistoren erhalten die Lämpchen lungsweise genügend Betriebsspannung zum Aufleuchten.

Kondensator und zugehöriger Entladungswiderstand bestimmen miteinander die Entladungsdauer (vgl. dazu 6.4 <Zusatzexperimente>). Dies ergibt eine sogenannte Zeitkonstante, die sich, für uns nunmehr verständlich, durch Änderung der elektrischen Daten beider Bauelemente in sehr weiten Grenzen flussen lässt. Setzt man an die Stelle eines der beiden Entladewiderstände einen Regelwiderstand, so kann man den Blinkrhythmus der Lampen stufenlos ändern.

#### Arbeitsblatt 7

Kleinere Kondensatoren führen in 7.1 wegen ihrer kürzeren Entladezeit zu rascherer Schaltfolge. Die etwas trägen Glühlampen können dem Wechsel nicht mehr nachkommen-sie müssen als Anzeigerelemente nunmehr ausfallen. An ihre Stelle treten Arbeitswiderstände ( $R_1, R_2$ ). In der einen Zeitkonstantenkombination ist ferner ein Regelwiderstand zur Veränderung der Schaltfrequenz eingebaut. Über den Kondensator C von 0,1  $\mu$ F, der hier in einer neuen, uns noch nicht bekannten Funktion auftritt, wird das rasche Auf und Ab der Schaltimpulse an der Kollektorleitung des zweiten Transistors abgenommen und einem magnetischen Kopfhörer zugeführt. Die schnelle Impulsfolge des Multivibrators äussert sich als Ton.

Geschulte Ohren erkennen in dieser elektronisch zeugten < Musik> eine gewisse schrille Härte. Echte Töne klingen weicher und irgendwie runder, da es sich bei ihnen um Sinusschwingungen handelt, wogegen unser Vibrator Rechtecksimpulse abgibt.

7.2 bis 7.5 sind Ergänzungsversuche, die das tionsprinzip des magnetischen Kopfhörers erhellen sollen. Da es sich hier um allgemein bekannte elektromagnetische Erscheinungen handelt, gehen wir nicht näher darauf ein.

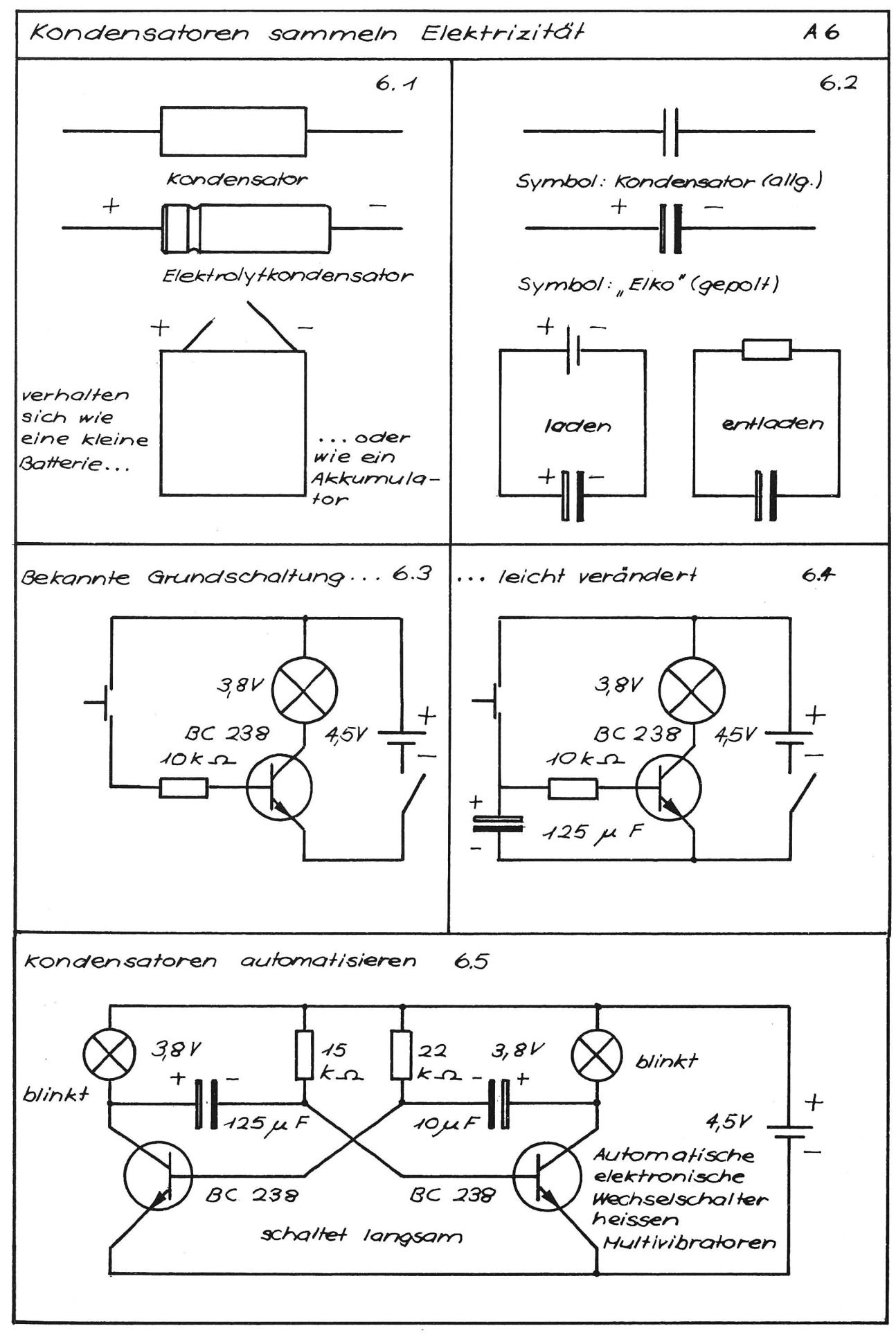

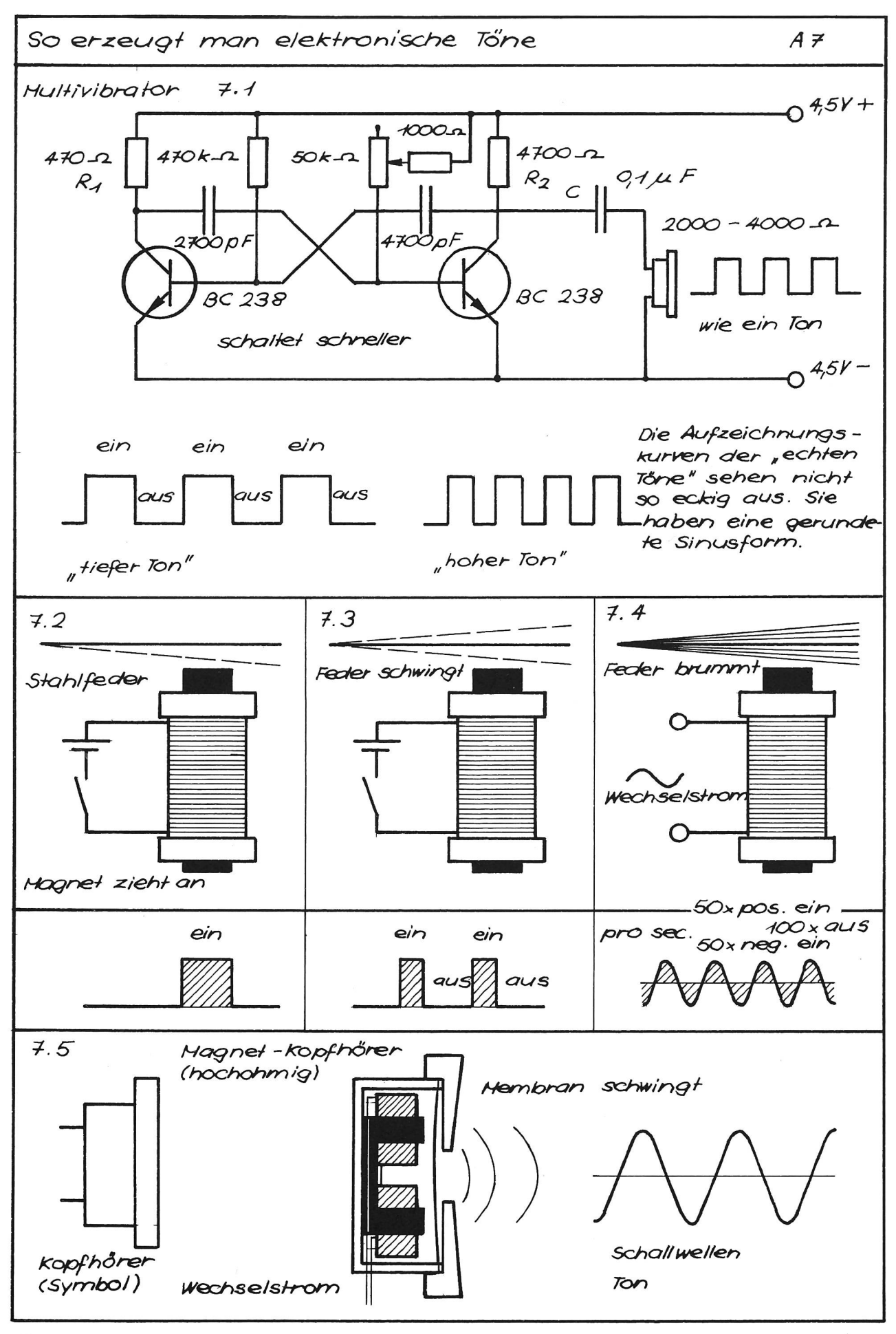

### buchbesprechungen

westermann colleg «raum und gesellschaft»

werner storkebaum

entwicklungsländer und entwicklungspolitik (band 7)

115 Seiten, zahlreiche abbildungen, kartoniert, dm 9,80

adolf heuer

#### landwirtschaft und Wirtschaftsordnung (band 4)

72 seiten, zahlreiche abbildungen, kartoniert, dm 6,80

mit seinem «colleg» will der verlag ein stück schulreform verwirklichen und zudem lücken im zeitgemässen geografieprogramm schliessen. die bände bieten für die hand des schülers reichhaltigen mations- und arbeitsstoff und zeigen durch entsprechende hinweise und anregungen den weg zu selbständiger weiterarbeit und zu untersuchenden fragestellungen. dabei hat der lehrer die freiheit, seine schüler im unterricht einzeln oder in themenbestimmten gruppen arbeiten zu lassen. das gesamtwerk, das in neun heften erscheint, befreit von thematischer enge im geografieunterricht und ist vor allem für die lehrer der Oberstufe eine echte hilfe. die bände 1, 2, 3 und 8 erscheinen im laufe des jahres 1974.

georg westermann verlag, d-3300 braunschweig

#### wilhelm eigener

#### enzyklopädie der tiere

592 seiten, grossformat, 4000 farbige Zeichnungen, zahlreiche schautafeln, register mit deutschen und lateinischen bezeichnungen, skinoid mit schutzumschlägen, dm 138.-

das werk ist einmalig, sämtliche tiergruppen — etwa 700 säuger, 400 kriechtiere, 600 fische, 1400 wirbeltiere – sind wissenschaftlich genau beschrieben<br>ferbig ebasbildet der illustraten wilhelm eineren und farbig abgebildet, der illustrator wilhelm eigener verbindet eine einzigartige, vielfältige naturwissenschaftliche kenntnis mit meisterhafter künstlerischer darstellung. die enzyklopädie darf als krönung seines lebenswerkes angesehen werden, für den benützer ist sie ein kunstbuch mit seltenheitswert, aber auch ein zoologisches sachbuch, sieben international bekannte fachwissenschafter schrieben die texte mit den interessanten angaben über die einzelnen tiere. die gliederung erfolgte nach neuesten wissenschaftlichen erkenntnissen.

ein vollständiges register, deutsch und lateinisch, rundet, zusammen mit der vornehmen ausstattung, die gediegene enzyklopädie der tiere ab. ein bedeutendes nachschlagwerk, die zierde jeder lehrerbibliothek!

georg westermann verlag, d-3300 braunschweig

Afghanistan mit Exklusivitäten: das unbekannte Nuristan und das Entwicklungsprojekt Paktia, vom 27. September bis 13. Oktober 1974. Rumänien mit Eisenbahn und Car vom 28. September bis 13. Oktober <sup>1</sup> 974.

Programme bei Audiatur, Gesellschaft für ökumenische Reisen, 2503 Biel, Telefon (032) 25 9069.

#### Besuchen Sie unsere grösste biologische Lehrmittel-Ausstellung

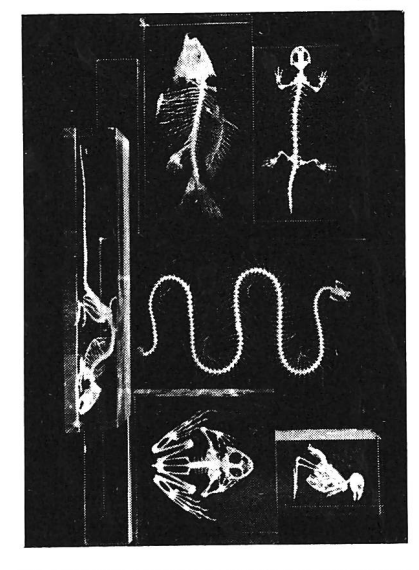

Ergänzen Sie Ihre biologische Sammlung direkt vom Hersteller. Wir stellen Ihnen auch ganze Sammlungen zusammen und beraten Sie im Aufbau.

Appenzell

halle - Magazine - günstige Preise.

Da wir für Sie eine permanente Ausstellung in unserem Betrieb haben, nehmen wir nicht an den teuren Messen teil.

Eine grosse und interessante wahl von biologischen Lehrmitteln:

Säugetiere, Vögel, Reptilien, Amphibien, Insekten, niedere Tiere, Modelle, gungsmodelle, Skelette und Schädel, anatomische Präparate, Fische, Meerbiologie, Minerialien und Versteinerungen, anthrop. Modelle, Botanik, Systematik, Einschlüsse exotischer Tiere. (Für Sammlungen Abholrabatte.)

Wir renovieren und betreuen Ihre Sammlungen. Wir führen alle präparatorischen Arbeiten aus. Wir sind bestens eingerichtet für Ihre Probleme: Knochenentfettungsanlage / Hochvakuumgefriertrocknungsanlage.

Klare nicht gilbende Einschlusspräparate sofort lieferbar. Skelette aller Wirbeltierklassen. 5 Einschlüsse 10% Rabatt.

neuerstellte Jugendunterkunft – direkt neben Hallenbad – für Gruppen bister auf der Statten der Statten und St<br>1988 136 Personen ab sofort bezugsbereit - kleine, freundliche Schlafräume - moderne Küche - grosser Essaal, unterteilbar in 2 Klassenzimmer - Büro - Spielhalle<br>derne Küche - grosser Essaal, unterteilbar in 2 Klassenzimmer - Bü

Auskünfte erteilt das Bezirkssekretariat Appenzell (Telefon 071 /8713 34).

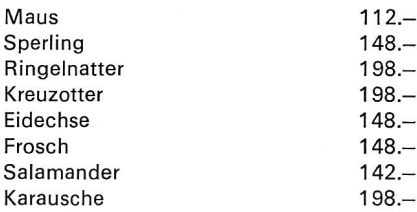

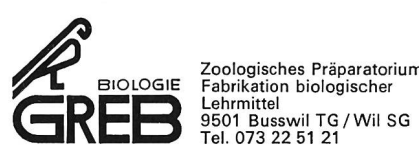

Tel. 073 22 51 21

#### Ein reichhaltiges Methodikwerk

bilden die früheren Jahrgänge der Neuen Schulpraxis.

Gegenwärtig können wir noch folgende Nummern liefern (auch partienweise für den Klassengebrauch) :

Jahrgang 1949, 10; Jahrgang 1951, 12;Jahrgang 1952, 10; Jahrgang 1953, 10 und <sup>11</sup> ; Jahrgang 1954, 1, 2, 5, 9,11 ; Jahrgang 1955, 2, 8 bis 12; Jahrgang 1956,1, 2, 8,10 bis 12; Jahrgang 1957, 2, 3,10 bis 12; Jahrgang 1958, 2 bis 8, 10 bis 12; Jahrgang 1959, <sup>1</sup> bis 6, 10 bis 12; Jahrgang 1960, 1, 2, 4, 6 bis 12; Jahrgänge 1961 bis 1973, 1 bis 12, sowie auch die Nummern des laufenden Jahrgangs.

#### Preise

Bis 1973 erschienene Hefte: Fr. 1.95, von 10 Stück an (gemischt oder von der gleichen Nummer) Fr. 1.85. Ab 1974 erschienene Hefte: 3 Fr., von 10 Stück an Fr. 2.80.

Verlag der Neuen Schulpraxis Fürstenlandstrasse 122, 9001 St.Gallen Ohne einen reichen, geordneten und träfen Wortschatz stehen unsere Kinder hilflos da, wenn sie Aufsätze schreiben sollen. Wer seinen Schülern dieses unentbehrliche Rüstzeug verschaffen will, benütze das Stilübungsheft von

#### Hans Ruckstuhl

# Kurz und klar! Träf und wahr!

#### 6. Auflage

Schülerheft : einzeln Fr. 1.60, <sup>2</sup> bis 19 Stück je Fr. 1.50, von 20 Stück an je Fr. 1.40.

Lehrerheft (Schlüssel): Fr. 1.80.

Ein ganz vorzügliches Hilfsmittel für die Sinnes- und Begriffsschulung im 5. bis 8. Schuljahr!

Bestellungen erbitten wir an den Verlag der Neuen Schulpraxis, Fürstenlandstrasse 122, 9001 St.Gallen.

# Unsere Schweiz,sowie sie noch in keinem

Erstmals verfügt jetzt unser Land über ein Dokument seiner gesamten Gegenwart. Ein Werk.. zur Zeit, in der wir leben. Über die Schweiz, so wie siesich uns präsentiert. Und wie sie auch unsere Jugend erfassen und verstehen lernen muss.

«Enzyklopädie der aktuellen Schweiz», so nennt sich dieses instruktive Werk in 4 Bänden, das sachlich und gründlich über unser Land von heute orientiert. Hier seine «Daten»: Rund <sup>1</sup> 200 verschiedene Themen, alphabetisch nach Stichworten geordnet; grosszügige Farbillustrationen; leicht verständliche Texte, verfasst von bekannten Autoren; gepflegte Ausführung und solidegebunden.

Band <sup>1</sup> lieferbar ab Mai 1974. Fr. <sup>21</sup> .-plus 600 Mondo-Punkte.

Vergünstigung durch Subskription aller 4 Bände Sie sparen 800 Punkte und viermal Fr, I.50...

Verlangen Sie mit dem untenstehenden Bon die ausführliche Dokumentation und eine unverbindliche Subskriptionsofferte.

Bon Senden<br>Sie mir Informationen über die « Enzyklopädie der aktuellen Schweiz». Und vergessen Sie nicht, mir ein vorteilhaftes Subskriptionsangebot zu unterbreiten. Unverbindlich.

Name

Vorname

**Strasse** 

j

/

PLZ/Ort

Mondo-Verlag AG, Postfach, 1800 Vevey

#### Schulgemeinde Wangen-Brüttisellen

Auf Schulbeginn 1974 können in unserer Gemeinde einige Lehrstellen definitiv durch gut ausgewiesene Lehrkräfte besetzt werden.

Schule Wangen

2 Lehrstellen Unterstufe <sup>1</sup> Lehrstelle Mittelstufe

Schule Brüttisellen

<sup>1</sup> Lehrstelle an der Sekundärschule math.-naturw. Richtung

<sup>1</sup> Lehrstelle für die Oberstufe 1 Lehrstelle Sonderschule B

# <sup>1</sup> Lehrstelle Sonderschule <sup>D</sup>

# je 3 Lehrstellen

Unter- und Mittelstufe

Wer Freude hat, mit einem aufgeschlossenen Lehrerteam sammenzuarbeiten, richte seine Bewerbung an den Präsidenten der Schulpflege, Herrn Rudolf Michel, Oeniken, 8602 Wangen, Telefon 857654.

Nebst einer aufgeschlossenen Schulpflege hat unsere meinde auch einen vollamtlichen Schulsekretär. Auch steht uns ein Schwimmbad das ganze Jahr zur Verfügung. Es können einige Wohnungen zur Verfügung gestellt werden.

Die freiwillige Gemeindezulage entspricht den kantonalen Höchstansätzen; auswärtige Dienstjahre werden angerechnet. Wir freuen uns auf Ihre Anmeldung.

Die Schulpflege

#### Schulen Gemeinde Cham

Auf Beginn des Schuljahres 1974/75 (19. August 1974) bzw. auf den 21. Oktober 1974 suchen wir an unsere Schule folgende Lehrkräfte:

# Primarlehrer/ Primarlehrerinnen

für Unter-, Mittel- und Oberstufe (einklassige Abteilungen 1. bis 6. Primär)

# <sup>1</sup> Primarlehrer/ Primarlehrerin

für die 2./3. Primar in Hagendorn

# <sup>1</sup> Handarbeitslehrerin

# <sup>1</sup> Kindergärtnerin

#### Wir bieten:

- gute Schulverhältnisse und gutes Arbeitsklima,
- keine übersetzten Schülerzahlen,
- moderne und zweckmässige Unterrichtshilfen auf allen Stufen,
- konstruktive Zusammenarbeit zwischen Lehrerschaft und Schulbehörde,
- schöne Turn- und Sportanlagen; mit dem Bau einer Schwimmhalle mit Lehrschwimmbecken wird demnächst begonnen,
- gute Besoldung.

Für weitere Auskünfte steht das Schulrektorat (Telefon  $(042)$  361014 - 361514) jederzeit gerne zur Verfügung. Interessenten werden auf Anfrage gewünschte Unterlagen sofort zugestellt.

Lehrerschaft und Schulbehörde freuen sich auf Ihre Anmeldung. Bewerber und Bewerberinnen sind freundlich eingeladen, dieselbe mit den üblichen lagen umgehend der Schulkommission 6330 Cham zuzustellen. Schulkommission

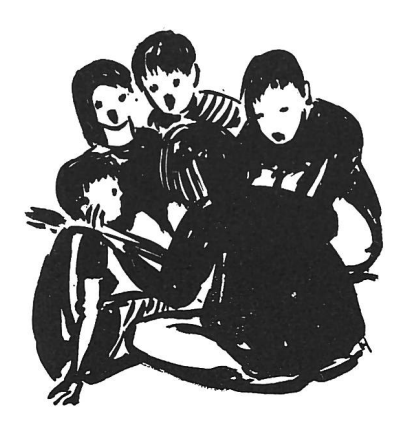

#### Neuerscheinung:

Das in allen Kantonen und allen Kreisen, in Schulen, Chören, Turnvereinen usw. sehr beliebte Büchlein

# Liedtexte

für Reise, Lager und fröhliches Beisammensein ist neu erschienen

mit solidem Einband mit noch mehr Liedern mit vielen Melodien mit Gitarrenbezeichnungen

Format: wie bisher, das beliebte Taschenformat 10,5x15 cm Preis: Fr.3.— + Porto und Verpackung

Im gleichen Verlag erhalten Sie:

- Schweizer Singbuch Oberstufe zu Fr. 7.50 von W. Göhl, A. Juon und Dr. Rud. Schoch
- Klavierheft zu Fr. 6.70 mit den Sätzen zu den Klavierliedern im Singbuch
- Begleitsätze 1 bis 11 zu je Fr. 1.mit Vorspielen und Begleitungen mit verschiedenen Instrumenten zu zahlreichen Liedern des Singbuches.

Verlag Schweizer Singbuch Oberstufe Flofackerstr. 2, 8580 Amriswil Telefon (071) 672273

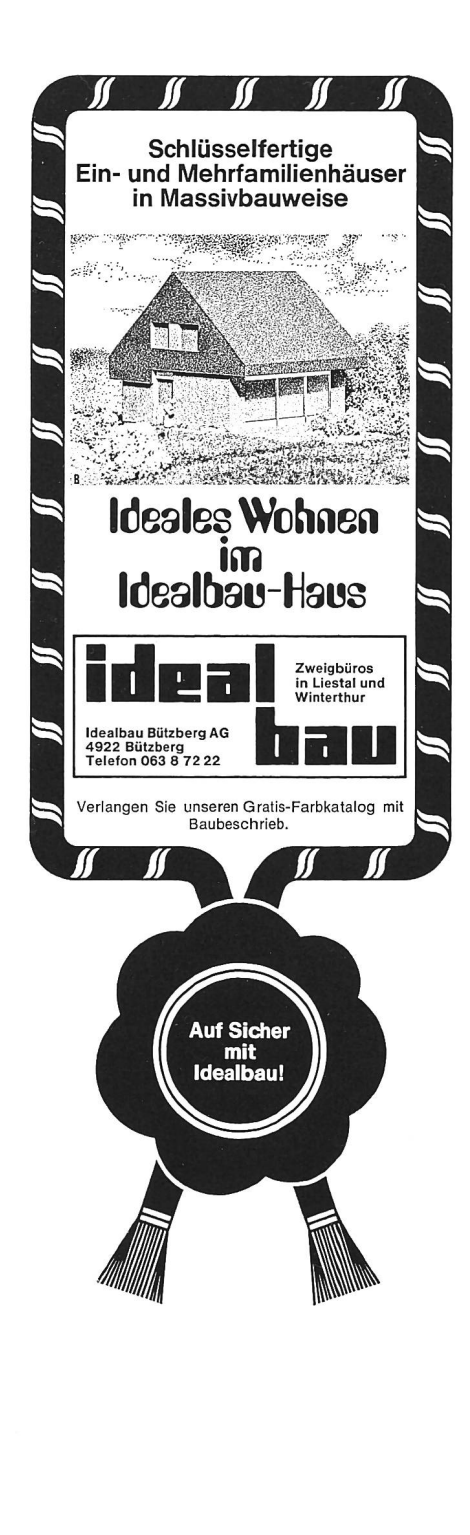

Die Gemeinde Vais sucht für die Primarschule

# eine(n) Primarlehrer(in)

für die Mittelstufe (4. oder 5. Klasse).

Schuldauer: 38 Wochen. Schulbeginn: Herbst 1974.

Gehalt gemäss kantonaler Besoldungsverordnung plus Ortszulagen.

Bewerbungen und Anfragen sind bis 15.Juni 1974 mit den üblichen Unterlagen zu richten an den Schulratspräsidenten Hans Peng, 7132 Vais, Telefon (086) 511 80.

#### Primarschule Sennwald SG

Auf Herbst 1974 suchen wir eine

# Lehrerin

für die neueröffnete Lehrstelle an der Unterstufe. 1. bis 3. Klasse im Turnus, zurzeit 20 Schüler. Gesetzliches Gehalt und grosszügige Ortszulage, Wohnung zu günstigen Bedingungen. In unser junges Lehrerteam suchen wir eine moderne, aktive und zielstrebige Lehrkraft.

Bitte nehmen Sie Kontakt auf mit unserem Schulratspräsidenten, Herrn Robert Aebi, Plattenstrasse, 9466 Sennwald, Telefon (085) 7 5420, oder erkundigen Sie sich bei Ihren zukünftigen Kollegen, Telefon Schulhaus (085) 753 51.

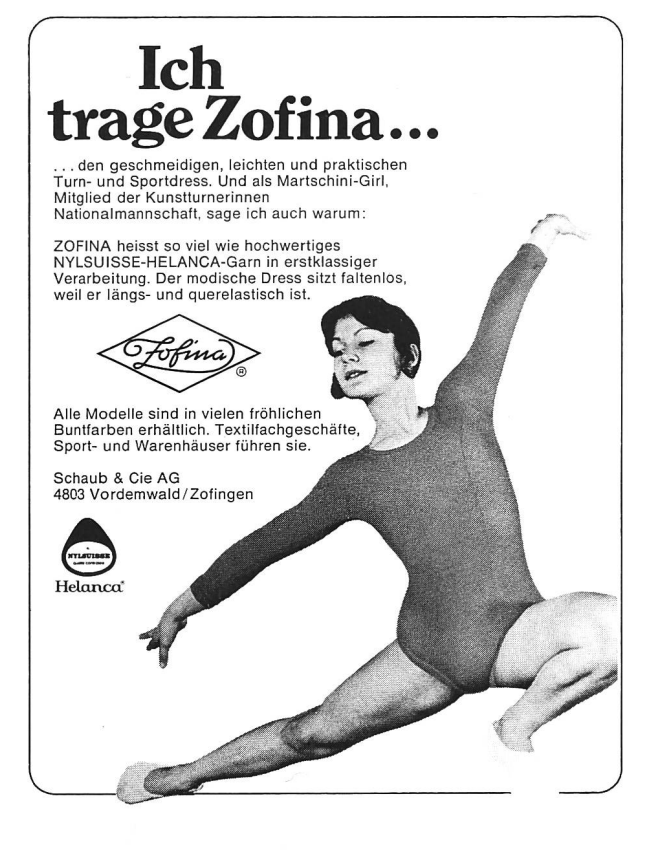

Oberstufenschulpflege Niederhasli-Niederglatt

An unsere Real- und Oberschule suchen wir zu möglichst baldigem Antritt je einen gutausgewiesenen

# Real- und schullehrer(in)

Was wir bieten :

Neue modernst eingerichtete Schulanlage. Landschaftlich vorzugte Lage am Mettmenhaslisee. Günstige Verkehrslage (ca. 8 km von der Stadtgrenze Zürichs). Angenehmes Kollegênteam. Aufgeschlossene Behörde.

Die Behörde ist für die Wohnungssuche besorgt. Die Besoldung entspricht den zulässigen, kantonalen Höchstansätzen.

Anmeldungen sind erbeten an den Präsidenten der Oberstufenschulpflege, Georges Hug, Dorfstrasse 4, 8155 Niederhasli, Telefon (01) 94 72 68 (Geschäft 94 72 12), oder an den Hausvorstand, Herrn Manfred Walter, Reallehrer, Niederglatterstr. 17, 8155 Niederhasli, Tel.945032.

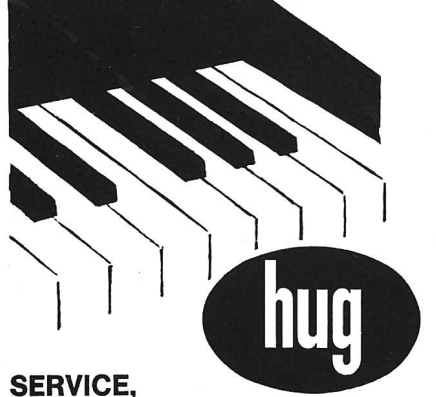

# SERVICE,<br>das PLUS von HUG

Klavier und Service gehören zusammen. Kaufen Sie nur dort, wo Sie auch Service erhalten. Wir haben Klaviertechniker, einen ausgebauten Stimm- und Unterhalts-Service. Grosses Lager und Fachberatung sind weitere Vorteile. Verkauf, Umtausch, Occasionen, Miete.

MUSIK HUG, Zürich, Pianos + Flügel, elektr. Orgein, Füsslistrasse 4 (gegenüber St. Annahof),  $\varphi$  01 - 25 69 40

#### Sekundärschule Affeltrangen

An unsere Schule mit 6 Lehrstellen suchen wir einen

# Sekundarlehrer phil. II

Nebst der gesetzlichen Besoldung bieten wir eine angemessene Ortszulage.

Für verheirateten Bewerber steht ein Einfamilienhaus zur Verfügung.

Lehrer und Behörde geben Ihnen gerne weitere Auskünfte.

Sie erreichen uns : Telefon (073) 4512 02, Pfr. J. Meuli, Sekundarschulpräsident, 9556 Affeltrangen.

#### Bezirksschulverwaltung Schwyz

Wir suchen für unsere Sekundarschulen in

#### **Oberarth**

# 1 Sekundarlehrer(in)

phil. II

# Schwyz <sup>1</sup> Sekundarlehrer(in)

phil. <sup>I</sup>

sowie für unsere Realschulen in

#### **Oberarth**

und Schwyz je einen

# Reallehrer(in)

Besoldung nach neuer kantonaler Verordnung, plus Teuerungszulagen und Ortszulagen. Anmeldungen mit den üblichen Unterlagen sind erbeten an die Bezirksschulverwaltung des Bezirks Schwyz, Herrn Kaspar Hürlimann, Bezirksschulverwalter, 6410 Goldau SZ, Tel. Büro (043) 21 2038.

#### Schule Kilchberg

Auf Sommer/Herbst 1974 sind an unserer Schule folgende Lehrstellen zu besetzen:

## <sup>1</sup> Lehrstelle

an der Sekundärschule (math. Richtung)

# <sup>1</sup> Lehrstelle

an der Realschule

Kilchberg hat, obwohl unmittelbar an Zürich angrenzend, seinen ländlichen Wohncharakter bewahrt. Die Schulverhältnisse sind als gut bekannt, die Schulanlagen sind modern und grosszügig konzipiert, und die Schulpflege begrüsst eine aufgeschlossene Schulführuna.

Die Besoldung entspricht den kantonalen Höchstansätzen. Die auswärtigen Dienstjahre werden angerechnet.

Schulpflege und Lehrerschaft laden Sie freundlich ein, Ihre Anmeldung mit den üblichen Unterlagen zu richten an :

Herrn Dr. Urs Frei, Präsident der Schulpflege, Aubrigstrasse 11, 8802 Kilchberg.

Für Auskünfte steht auch der Hausvorstand, Herr J. Brändli, Telefon privat (01) 91 54 38, oder Schulhaus (01) 91 51 51, zur Verfügung.

Die Schulpflege

# **Ing ischin Engla**

INTERSCHOOL INFORMATION SERVICE offeriert Ihnen eine Auswahl von erstklassigen Sprachschulen, unterschiedlich in Kursart, Kursdauer und Preis

#### ANGLO-CONTINENTAL SCHOOL OF ENGLISH

(vom britischen Unterrichtsministerium anerkannt) Bournemouth und London

SPEZIALSPRACHKURSE FÜR ENGLISCHLEHRER 17. Juni 1974 3 Wochen 15. Juli 1974 3 Wochen

INTERLINK SCHOOL OF ENGLISH Bournemouth und London

#### ACADEMIA SCHOOL OF ENGLISH Bournemouth

#### ACSE INTERNATIONAL SCHOOL FOR JUNIORS

Bournemouth, Wimborne, Blandford Ferienkurse für 8- bis 18jährige

Dokumentation unverbindlich durch INTERSCHOOL INFORMATION SERVICE, Seefeldstr. 17, CH-8008 Zürich/Schweiz, Tel. 01/47 79 11, Telex 52 529

Herr Frau Frl.

#### Vorname **Strasse**

PLZ Wohnort \_

 $CD72L$ 

Wir suchen für sofort oder später für die Heimschule im

Stadtzürcherischen Übergangsheim <Rosenhügel> Urnäsch

# eine Kindergärtnerin

für die Betreuung von praktisch-bildungsunfähigen Kindern. Es handelt sich um eine Abteilung von 6 bis <sup>1</sup> 0 Kindern im schulpflichtigen Alter. Wir würden uns freuen, eine Kindergärtnerin zu finden, die über zusätzliche heilpädagogische Ausbildung verfügt; doch ist dies nicht Bedingung. Ein Praktikum könnte an der Heilpädagogischen Hilfsschule in Zürich noch absolviert werden.

Anstellungsbedingungen und Besoldung sind gleich wie bei den Kindergärtnerinnen der Heilpädagogischen Hilfsschule in der Stadt Zürich. Die Unterrichtsverpflichtung beträgt 28 chenstunden; die Betreuung der Kinder während der Freizeit erfolgt durch das Heimpersonal. Die Anstellung erfolgt extern. Weitere Auskünfte erteilt die Heimleiterin, Frl. Baumanr (Telefon 071 /5811 34) in einer persönlichen Aussprache.

Kindergärtnerinnen, die Freude an dieser interessanten Aufgabe hätten, sind gebeten, ihre Bewerbung mit den üblichen Beilagen unter dem Titel <sup>&</sup>lt; Heimschule Urnäsch> so bald als möglich an den Schulvorstand der Stadt Zürich, Postfach, 8027 Zürich, zu richten. Der Schulvorstand

Genfer

#### Gymnasiallehrer für Französisch

mit Universitäts- und Pädagogischen Zeugnissen sucht Lehrstelle für September in Zürich oder Umgebung. Eric Chaudet, 9 Route de Meyrin, 1202 Genève.

#### Frauenfeld

sucht auf 15. Oktober 1974

# Lehrerinnen und Lehrer

**Unterstufe Mittelstufe** Abschlussklasse Spezialklasse

Interessenten sind gebeten, sich beim Schulpräsidium, Rheinstrasse 11, Tel. (054) 742 65, zu melden. Schulpräsidium

Schule Kilchberg

Auf 1974 sind an unserer Schule folgende Lehrstellen zu besetzen :

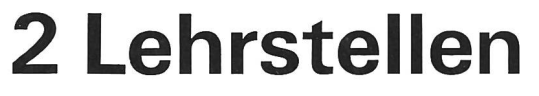

an der Mittelstufe

Kilchberg hat, obwohl unmittelbar an Zürich angrenzend, seinen ländlichen Wohncharakter bewahrt. Die Schulverhältnisse sind als gut bekannt, die Schulanlagen sind modern und grosszügig konzipiert, und die Schulpflege begrüsst eine aufgeschlossene Schulführung.

Die Besoldung entspricht den kantonalen Höchstansätzen. Die auswärtigen Dienstjahre werden angerechnet.

Schulpflege und Lehrerschaft laden Sie freundlich ein, Ihre Anmeldung mit den üblichen Unterlagen zu richten an :

Herrn Dr. Urs Frei, Präsident der Schulpflege, Aubrigstrasse 11, 8802 Kilchberg.

Für Auskünfte steht auch der Hausvorstand, Herr V. Wäspi, Telefon privat (01) 91 24 50, oder Schulhaus (01) 91 41 77, zur Verfügung.

Die Schulpflege

Der Kurort Engelberg sucht auf August 1974 tüchtiae

# Primarlehrer

für Mittel- oder Oberstufe. Besoldung nach neuer soldungsordnung.

Sie finden bei uns ein aufgeschlossenes Team von meist jungen Lehrpersonen. Im neuen Schulhaus stehen Ihnen alle modernen technischen Hilfsmittel und Apparaturen zur Verfügung.

Bewerbungen mit kurzem Lebenslauf sowie Zeugniskopien sind erbeten an Beda Ledergerber, Schweizerhausstrasse 25,6390 Engelberg, Telefon 041/9411 22 (Büro) oder 941273 (privat).

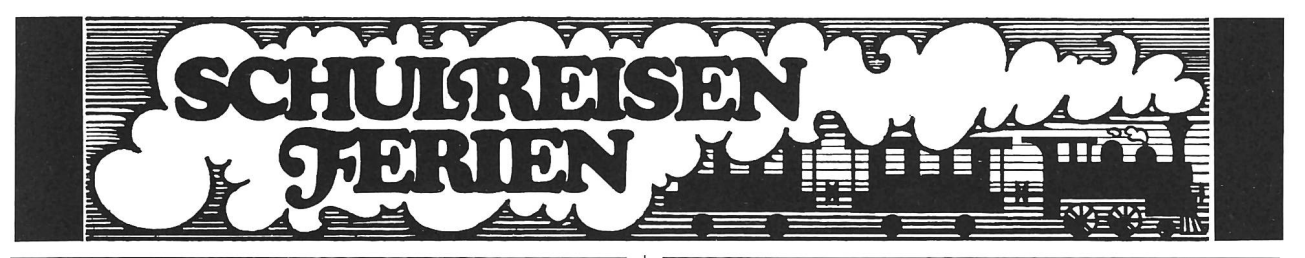

#### Schul- und Ferienlager S-canf/Nationalpark

mit Komfort. Ideal für Sommer und Winter. Nähe Nationalpark, Skilifte, platz und Bahnhof. 60 Plätze in 12 Zimmern. Zentralheizung, Duschen, Bad, verschiedene Spiel- und Aufenthaltsräume, grosser Essaal, Schulsaal und derne Küche. Spielwiese. Selbstverpflegung (eventuell mit Köchin). Auskunft: Familie Müller-Vismara, 7524 Zuoz, Telefon 082/71362.

Jugendheime für Gruppen in Grächen, Arosa, Brigels, Sedrun usw. bieten ideale Voraussetzungen für Ihre Frühsommer-, Herbstlager und Landschulwoche Während fünf Wochen im Frühsommer schenken wir jedem Gast einen vollen Pensionstag.

Im Sommer 1974 noch freie Termine bis Mitte Juli und ab 3. August.<br>Nähere Auskunft erteilt Ihnen gerne:

\_

Nähere Auskunft erteilt Ihnen gerne:<br>
DUBletta-Ferienheimzentrale<br>
Postfach 41, 4020 Basel, Tel. 061/426640<br>
8-11.30 und 13.30-17 Uhr

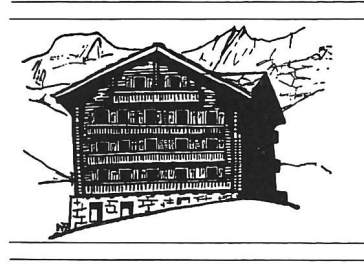

# Juchhe, wir fahren nach Saas-Fee!

Für Schul- und Vereinsausflüge empfiehlt sich

Fam. Bumann (ehemalige Lehrerin) Hotel Gletschergarten 3906 Saas-Fee Telefon (028) 481 75

# Rigi Scheidegg

1600 m über Meer.

2 Ferienhäuser, geeignet für Schulen, Ferien- oder Arbeitslager, Touristenhaus für 100 Personen oder zwei separate Trakte zu 50 Personen.

Rigihüsli (ehemalige Jugendherberge) für Klassen mit 28 sonen. Moderne Selbstkocherküche, separate Leiterzimmer, Duschen, grosse Spielwiese. Die Häuser befinden sich in einem schönen Wandergebiet an schönster Aussichtslage.

Auskunft: Jul. Schönbächler, Rathaus, 6442 Gersau.

#### Floragarten Luzern bei Bahn und Schiff

Ihre Schüler werden vom Floragarten begeistert sein. Mittag- und Abendessen, Zobig reichlich und gut zu vernünftigen Preisen.

Telefon (041) 2241 01

### Arth-Goldau: Bahnhofbuffet SBB

3 Minuten vom Naturtierpark. Alle Essen können sofort telefonisch vereinbart werden.

Separater Speisesaal.

Frau B. Simon, Telefon (041) 821566

#### Hotel Engstlenalp am Jochpass

im Zentrum der Routen: Engelberg-Meiringen, Brünig-Melchtal. Bestgeeignetes Haus für Schulen und Vereine. Mässige Preise. Prospekte und Auskünfte auch für Tourenarrangements (Titlis usw.) durch Frau Frieda Immer, Telefon 036/75 <sup>11</sup> 61, oder Meiringen, Telefon <sup>036</sup> / 71 23 97.

## Schulreisen

nach dem althistorischen Städtchen

#### **Zug**

am herrlichen Zugersee sind lohnend und billig! Prospekte durch das Offizielle Verkehrsbüro Zug, Tel. (042) <sup>21</sup> 0078, oder Zugerland Verkehrsbetriebe ZVB, Tel. (042) <sup>21</sup> 0295.

Mit einem Ausflug von Zug nach dem

#### Zugerberg

und von hier durch Wald und über Feld an den

#### Ägerisee

nach den Luftkurorten und dem Kinderparadies Unterägeri und Oberägeri, oder aus der Zürichseegegend via SOB Gottschalkenberg, Menzingen oder Morgartendenkmal-Ägerisee kann der such der bekannten, wundervollen Tropfsteinhöhlen

#### Höllgrotten

bei Baar verbunden werden; beliebter Schulausflug (Haltestelle Tobelbrücke ZVB).

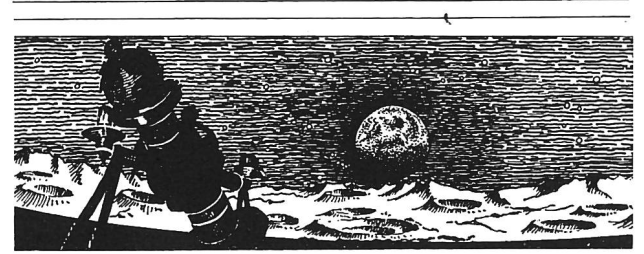

#### Verkehrshaus der Schweiz, Luzern mit Planetarium und Kosmorama

Lebendiger Anschauungsunterricht am Originalfahrzeug. Entwicklung de<br>Verkehrsmittel zu Wasser, zu Lande und in der Luft sowie des Nachrichten-<br>wesens und Tourismus. Einziges Planetarium der Schweiz, das eine eindrück-<br>lich

Auskünfte erteilt: Verkehrshaus der Schweiz, Lidostrasse 5, 6000 Luzern, Telefon (041) 31 4444.

#### Ferienheim Sonnenberg 7499 Obersolis GR

Praktisch eingerichtetes Haus, 1200 m ü. M. an ruhiger Lage. Linie Thusis-Tiefencastel. Eigener Skilift / ausgedehntes Skiwandergebiet / Schlittelbahn.<br>Ausgangspunkt für interessante Wandertouren.<br>Platzverhältnisse: 4 Schl

Auskunft:Fam. L. Buchli-Brägger, 7499 Obersolis GR, Telefon privat (081) 71 1736, Lager (081) <sup>71</sup> 17 83.

Für Schul- und Gesellschaftsreisen und Familien- und Vereinsaus-<br>flüge

Routen: Gemmipass – Leukerbad – (Hotel Torrenthorn) Torrentalp<br>Torrentalp – Restinass – Lötschental Torrentalp — Restipass — Lötschental<br>Leukerbad — Torrentalp — Torrenthorn<br>Leukerbad — Torrentalp — Restipass — Lötschenta

#### Hotel Torrenthorn, 2440 m ü. M.

2% Stunden oberhalb Leukerbad

Zufahrtsmöglichkeit über Albinen bis Torrentalp, dann Marschzeit zum Hotel rund <sup>1</sup> Stunde. Touristenzimmer, neue Touristenlager. Kalte und warme Speisen zu jeder Tageszeit.

Nähere Auskunft erteilt gerne: Familie M.Arnold-Locher, 3952 Susten, Telefon (027) <sup>6</sup> 41 17, privat (027) 668 25.

#### Ski- und Ferienhaus Unterstrass Blüemlisegg, 6433 Stoos

#### Sommer- und Winterlager

Noch frei Winter 1975, vom 27.1. bis 1.2. und ab 3.3.1 975. Günstige Preise, ideal für Schulen. Auskunft erteilt: Fam. Schelbert 043 21 20 70

Ein Ausflug ins schöne Wandergebiet Kandersteg. Am Weg zum Gemmipass.

#### Matratzenlager

und gute Verpflegung. Familie Klopfer-Vuilliomenet, Hotel Simplon, 3718 Kandersteg, Tel. (033) 7511 73.

#### Primarschulgemeinde Henggart (Kanton Zürich)

An unserer Schule ist nach den Sommerferien 1974 (ab 12. August)

# <sup>1</sup> Lehrstelle

für die Unterstufe (1 ./2. Klasse) zu besetzen.

Unsere aufstrebende Gemeinde, in der hübschen Landschaft des Zürcher Weinlandes gelegen, verfügt über eine neue, sehr gut und zweckmässig eingerichtete Schulanlage. Es bestehen gute Bahn- und Busverbindungen nach der nahen Stadt Winterthur.

Die freiwillige Gemeindezulage entspricht dem Maximum der kantonalen Ansätze.

Interessenten, die bei uns in einem kleinen, angenehmen und aufgeschlossenen Lehrerteam mitwirken möchten, werden beten, sich mit dem Präsidenten der Primarschulpflege, Herrn Dr. H. R. Huber, Auf der Steig, 8444 Henggart, Telefon (052) 391557, in Verbindung zu setzen. Wir freuen uns auf Ihre Anmeldung.

Die Primarschulpflege

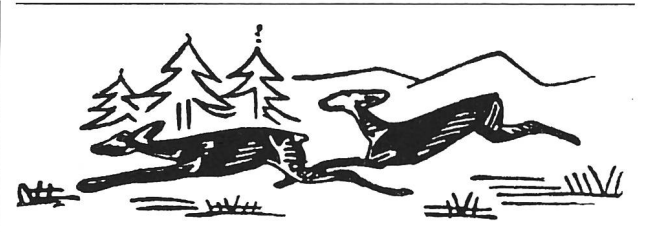

#### Natur- und Tierpark Goldau

Das einzigartige Tierparadies mit 400000 m2 Flächeninhalt, im wildromantischen Bergsturzgebiet gelegen, ist für Familien, Vereine, Gesellschaften und Schulen das lohnendste und lehrreichste Ausflugsziel

Verlangen Sie Prospekte! Park-Telefon 041/81 6510.

#### Neues, komfortables

#### Gruppenhaus

für 35 bis 40 Personen. Günstiger Preis!

Burgener Rudolf, Mon-Bijou, 3901 Saas-Grund VS Tel. (028) 489 27.

#### Klassenlager/Skilager/ Kurse

Hiezu eignet sich das neue Jugendhaus auf Mörlialp, Giswil OW,<br>1350 mü. M., ganz vorzüglich. 46 Betten in Zimmern, Duschen, moderne<br>Küche. 3 Tagesräume. Wander- und Naturschutzgebiet. Günstiges Skigebiet<br>unmittelbar beim H

Auskunft und Reservation durch Geschäftsstelle: Rudolf Herzog, Sekundarlehrer, Gartenheimstrasse 34, 6006 Luzern,Tel (041 362664.

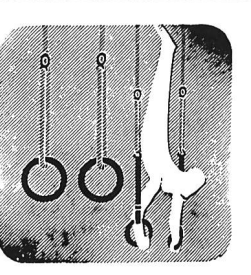

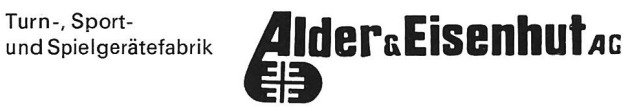

#### Turnund Turnspiel-Geräte

Fabrik: 9642 Ebnat-Kappel SG Telefon (074) 3 24 24

Büro: 8700 Küsnacht ZH Telefon (01) 90 09 05

Berücksichtigen Sie bitte unsere Inserenten, und beziehen Sie sich bitte bei allen Anfragen und Bestellungen auf die Neue Schulpraxis.